#### МИНИСТЕРСТВО НАУКИ И ВЫСШЕГО ОБРАЗОВАНИЯ РФ

федеральное государственное оюджетное образовательное учреждение высшего образования КРАСНОЯРСКИЙ ГОСУДАРСТВЕННЫЙ ПЕДАГОГИЧЕСКИЙ УНИВЕРСИТЕТ им. В.П. АСТАФЬЕВА (КГПУ ИМ. В.П. Астафьева)

Институт/факультет

Институт математики, физики и информатики (полное наименование института/факультета/филиала)

Выпускающая(ие) кафедра(ы)

Кафедра математики и методики обучения математике (полное наименование кафедры)

# Клопот Екатерина Евгеньевна МАГИСТЕРСКАЯ ДИССЕРТАЦИЯ

Тема Формирование универсальных учебных действий обучающихся 5 класса в процессе обучения математике с использованием компьютерной среды «Живая математика»

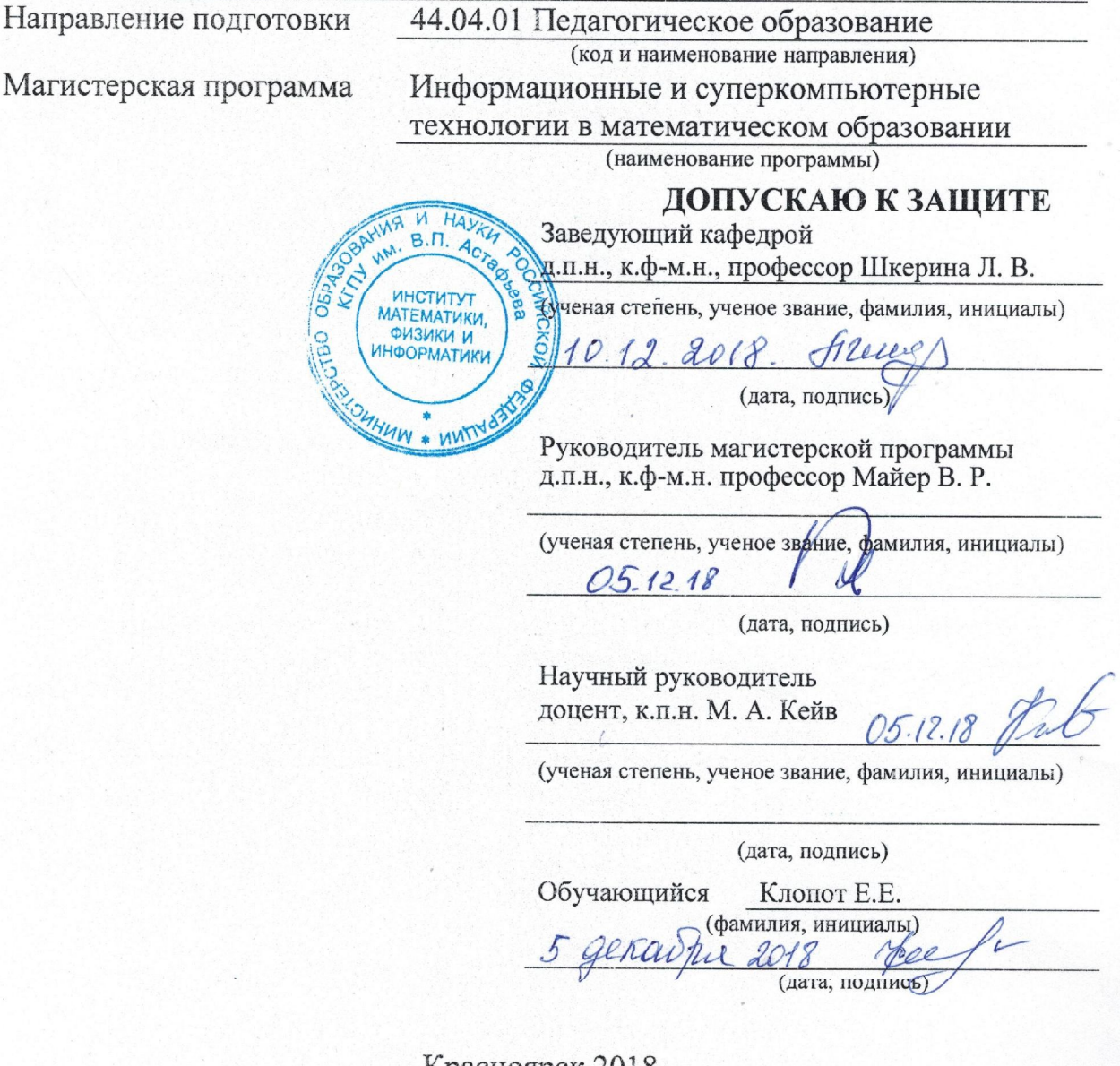

Красноярск 2018

#### **Реферат**

Диссертационное исследование состоит из 69 страниц, 20 рисунков, 8 таблиц, введения, двух глав, заключения и библиографического списка (33 первоисточника информации).

В данной работе рассматриваются возможности использования компьютерной системы «Живая математика» для формирования у обучающихся 5 класса универсальных учебных действий (УУД).

**Актуальность исследования** определяется необходимостью повышения уровня сформированности УУД, основанных на использовании систем компьютерной математики.

**Проблемой исследования** является поиск обоснованного ответа на вопрос о том, каковы особенности методической системы обучения математике, на основе использования компьютерной системы «Живая математика», способствующей формированию у обучающихся 5 класса универсальных учебных действий.

**Объект исследования:** процесс обучения математике в 5 классе.

**Предмет исследования:** дидактические условия формирования УУД обучающихся 5 класса в процессе их обучения математике на основе использования компьютерной системы «Живая математика».

**Цель исследования:** методика формирования УУД обучающихся при обучении математике в 5 классе с использованием компьютерной системы «Живая математика».

#### **Задачи исследования:**

1. Обобщить и систематизировать имеющийся опыт по использованию систем компьютерной математики в математическом образовании.

2. Выделить дидактические условия использования систем компьютерной математики в процессе математической подготовки школьников.

3. Охарактеризовать структуру и состав универсальных учебных действий обучающихся 5 класса.

4. Обосновать и выявить дидактический потенциал компьютерной системы «Живая математика» в формировании универсальных учебных действий обучающихся 5 класса;

5. Разработать комплекс заданий для школьного курса математики 5 класса на основе использования компьютерной системы «Живая математика», способствующий формированию у обучающихся универсальных учебных действий.

Для решения поставленных задач использовались следующие **методы исследования**: изучение и анализ педагогической, психологической, методической и предметной литературы по теме исследования, анализ теоретических и эмпирических данных, изучение и обобщение педагогического опыта, сравнительный анализ.

**Научная новизна исследования** заключается в следующем:

1. Обоснована возможность использования компьютерной системы Живая математика в формировании универсальных учебных действий обучающихся 5 класса.

2. Разработан комплекс специальных заданий для обучающихся 5 класса с использованием среды «Живая математика», направленный на повышение уровня сформированности метапредметных результатов обучения математике.

**Теоретическая значимость исследования** заключается в описании дидактических условий использования возможностей компьютерной системы Живая математика для повышения уровня сформированности универсальных учебных действий у обучающихся 5 класса.

**Практическая значимость исследования** заключается в разработке заданий для формирования универсальных учебных действий при обучении

математике у обучающихся 5 класса с использованием компьютерной среды Живая математика.

По теме исследования опубликовано 3 работы, а именно:

1. Клопот Е.Е., Кейв М.А. К вопросу формирования у обучающихся 5 класса метапредметных результатов обучения математике на основе использования возможностей компьютерной системы «Живая математика». / Информационные технологии в математике и математическом образовании: материалы VI Всероссийской научно-методической конференции c международным участием. Красноярск, 15-16 ноября 2017г. / В.Р. Майер (отв. ред.); ред. кол.; [Электронный ресурс]. – Электрон. дан. / Краснояр. гос. пед. ун-т им. В.П. Астафьева. – Красноярск, 2017.

2. Клопот Е.Е. Формирование у обучающихся 5 класса универсальных учебных действий при обучении математики на основе возможностей компьютерной системы "Живая математика". / «Студенческий форум» №29(50).

3. Клопот Е.Е. «К вопросу формирования у обучающихся 5 класса УД при обучении математике на основе использования возможностей компьютерной системы «Живая математика» ". / «Студенческий форум»  $N<sub>2</sub>9(50)$ .

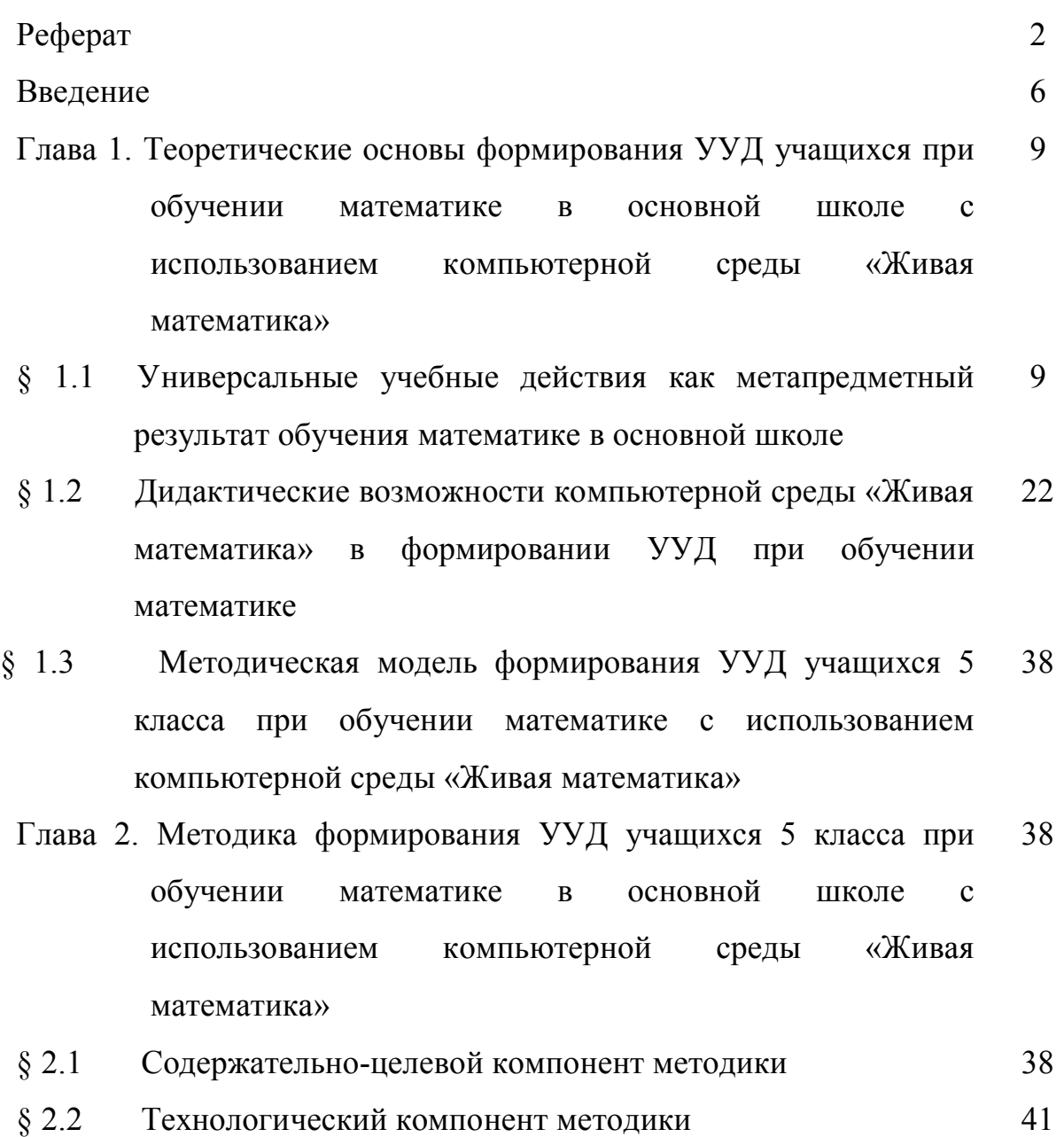

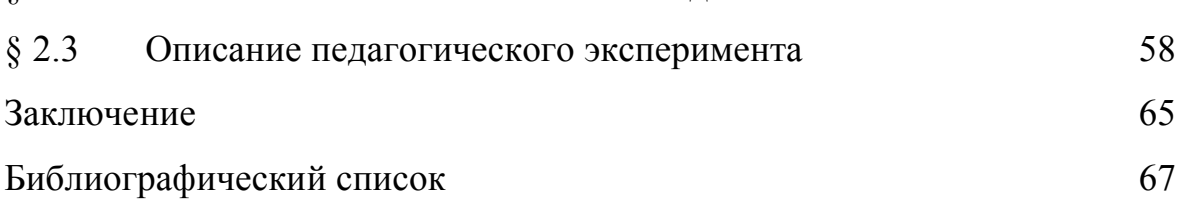

#### **Введение**

*«Ни один наставник не должен забывать, что его главнейшая обязанность состоит в приучении воспитанников к умственному труду и что эта обязанность более важна, нежели передача самого предмета»* 

#### *(К.Д. Ушинский)*

XXI век – век компьютерных технологий. Сегодня нет ни одной области в жизни и деятельности человека, где бы компьютер не нашел своего применения. Система образования не стала исключением. Одним из важных факторов для повышения качества математического образования является использование современных информационных технологий в процессе обучения.

Для значительного облегчения понимания и углубления в сущность математических понятий используется сопровождение занятий интерактивными иллюстрациями и компьютерными моделями. Средства компьютерного моделирования позволяют пробуждать интерес к математике и стимулируют мыслительные возможности обучающихся.

Федеральные государственные образовательные стандарты основного общего образования определили новые требования к метапредметному результату обучения школьников. В состав этих требований включены универсальные учебные действия (УУД) школьников: познавательные, регулятивные и коммуникативные. Трудно переоценить роль и значение способности и готовности школьников к выполнению этих действий как для обучения, так и для самообразования в течение всей жизни.

Появление прикладного программного обеспечения нового поколения позволяет расширить область применения информационных технологий в учебном процессе, расширить методические горизонты при обучении математике в школе. К этой группе программного обеспечения относятся универсальные математические пакеты символьных, численных вычислений

и геометрических построений – так называемые системы компьютерной математики [Плясунова, 2004].

Под системами компьютерной математики (СКМ) будем понимать комплексные программные средства, обеспечивающие автоматизированную, технологически единую и замкнутую обработку задач математической направленности при задании их условий на специально предусмотренном языке пользователя [Зайцева, 2005, с. 40].

Системы компьютерной математики обладают богатым набором инструментов для построения анимационных чертежей. Они удобны и просты в использовании. Для учителя СКМ представляет собой ансамбль инструментов, с помощью которых можно добиваться разнообразных педагогических целей. Для обучаемого – это среда обитания, «населенная» многочисленными разнотипными инструментами, многие из которых имеют индивидуальные настройки [Экспериментальная математика, 2016].

Исследования, проведенные С.А. Дьяченко [Дьяченко, 2000], показывают, что среди достоинств применения компьютера в обучении математике можно отметить следующие: возможность наглядного представления графических данных; быстроту и точность вычислений; разнообразие способов предъявления учебной информации; возможность конструирования анимационных компьютерных моделей математических объектов и проведения, на их основе, компьютерных экспериментов и исследований; расширение комплекса учебных задач; повышение информационной культуры и активизация учебно-познавательной деятельности обучающихся.

Наиболее ярким представителем компьютерной математики является система динамической геометрии «Живая математика».

*Проблемой исследования* является поиск обоснованного ответа на вопрос о том, каковы особенности методической системы обучения математике, на основе использования компьютерной системы «Живая

математика», способствующей формированию у обучающихся 5 класса универсальных учебных действий.

*Объект исследования:* процесс обучения математике в 5 классе.

*Предмет исследования:* дидактические условия формирования УУД обучающихся 5 класса в процессе их обучения математике на основе использования компьютерной системы «Живая математика».

*Цель исследования:* методика формирования УУД обучающихся при обучении математике в 5 классе с использованием компьютерной системы «Живая математика».

*Задачи исследования:*

1. Обобщить и систематизировать имеющийся опыт по использованию систем компьютерной математики в математическом образовании.

2. Выделить дидактические условия использования систем компьютерной математики в процессе математической подготовки школьников.

3. Охарактеризовать структуру и состав универсальных учебных действий обучающихся 5 класса.

4. Обосновать и выявить дидактический потенциал компьютерной системы «Живая математика» в формировании универсальных учебных действий обучающихся 5 класса;

5. Разработать комплекс заданий для школьного курса математики 5 класса на основе использования компьютерной системы «Живая математика», способствующий формированию у обучающихся универсальных учебных действий.

**Глава 1. Теоретические основы формирования УУД учащихся при обучении математике в основной школе с использованием компьютерной среды «Живая математика»**

# **§ 1.1. Универсальные учебные действия как метапредметный результат обучения математике в основной школе**

Для рассмотрения понятия «метапредметный результат» выясним значение слова «мета». В древнегреческом языке предлог «мета» имеет несколько значений, в том числе «за», «после», «между». В сложных словах означает «следование за чем-либо», «переход из одного состояния в другое», «перемену» [Вейсман, 1991, с.799-800].

Впервые «мета» упоминается в составе слова «метафизика». Это наименование принадлежит систематизатору аристотелевских трудов Андронику Родосскому и означает в переводе с греческого буквально «то, что идет после физики». Книги с рассуждениями о первых причинах, оставшиеся после Аристотеля в недоработанном виде, были помещены после трактатов по физике и обозначены как «следующая за физическими (книгами) часть». Понятое в переносном смысле как обозначающее само содержание «первой философии» (по Аристотелю), название метафизики указывает на изучение того, что лежит за пределами физических явлений. [Философский словарь, 1997, с.277].

В педагогике до сих пор нет единого толкования понятия «метапредметность». Различные научные школы трактуют его по-разному. Метапредметный подход в образовании был разработан для того, чтобы решить проблему разобщенности, расколотости, оторванности друг от друга разных научных дисциплин. Он позволяет сохранять и отстаивать в обществе культуру мышления и культуру формирования целостного мировоззрения [Громыко, 2010].

По мнению Ю.В. Громыко, российская школа должна перейти от содержания в форме предметных знаний, умений к содержанию образования, понимаемому как способы и техники мышления, деятельности, в этом заключается суть метапредметного подхода.

По мнению А.В. Хуторского, метапредметность – «выход за предметы, но не уход от них. Метапредмет – это то, что за предметом или несколькими предметами находится на основе и одновременно в корневой связи с ними. Метапредметность не может быть оторвана от предметности».

Учебный метапредмет – предметно оформленная образовательная система, которая, находясь «за» обычными учебными предметами, позволяет задавать и описывать их корневую структуру и содержание с более общих целостных исходных позиций. Метапредмет может входить в структуру обычного учебного предмета, иметь статус метапредметной темы или раздела. Содержание учебного метапредмета базируется на системе фундаментальных образовательных объектов, которые являются общими для нескольких учебных предметов, например, число, знак, символ, информация, пространство, время, движение, государство, человек.

Специфика учебных метапредметов состоит в более гибком характере построения содержания, возможности его оперативной перекомпоновки, построения на его основе новых метапредметных структур.

Подход А.В. Хуторского рассматривает метапредметное содержание и метапредметную деятельность ученика в связке с соответствующим предметным содержанием и предметной деятельностью.

Метапредметные образовательные результаты – это результаты метапредметной деятельности учащихся по изучению фундаментальных образовательных объектов. Метапредметные образовательные результаты имеют две формы выраженности – внешнюю (созданная учеником образовательная продукция) и внутреннюю (личностные качества ученика – знания, умения, способности, компетентности). Метапредметные образовательные результаты относятся к конкретным фундаментальным (метапредметным) образовательным объектам, изучаемым учениками.

В федеральном государственном образовательном стандарте основного общего образования (ФГОС ООО) устанавливаются требования к результатам освоения обучающимися основной образовательной программы основного общего образования: личностным, метапредметным и предметным. Остановимся подробнее на метапредметных результатах.

Метапредметные результаты включают освоенные обучающимися межпредметные понятия и универсальные учебные действия (регулятивные, познавательные, коммуникативные), способность их использования в учебной, познавательной и социальной практике, самостоятельность планирования и осуществления учебной деятельности и организации учебного сотрудничества с педагогами и сверстниками, построение индивидуальной образовательной траектории [ФГОС ООО, 2010].

Метапредметные результаты освоения основной образовательной программы основного общего образования должны отражать:

1) умение самостоятельно определять цели своего обучения, ставить и формулировать для себя новые задачи в учебе и познавательной деятельности, развивать мотивы и интересы своей познавательной деятельности;

2) умение самостоятельно планировать пути достижения целей, в том числе альтернативные, осознанно выбирать наиболее эффективные способы решения учебных и познавательных задач;

3) умение соотносить свои действия с планируемыми результатами, осуществлять контроль своей деятельности в процессе достижения результата, определять способы действий в рамках предложенных условий и требований, корректировать свои действия в соответствии с изменяющейся ситуацией;

4) умение оценивать правильность выполнения учебной задачи, собственные возможности ее решения;

5) владение основами самоконтроля, самооценки, принятия решений и осуществления осознанного выбора в учебной и познавательной деятельности;

6) умение определять понятия, создавать обобщения, устанавливать аналогии, классифицировать, самостоятельно выбирать основания и критерии для классификации, устанавливать причинно-следственные связи, строить логическое рассуждение, умозаключение (индуктивное, дедуктивное и по аналогии) и делать выводы;

7) умение создавать, применять и преобразовывать знаки и символы, модели и схемы для решения учебных и познавательных задач;

8) смысловое чтение;

9) умение организовывать учебное сотрудничество и совместную деятельность с учителем и сверстниками; работать индивидуально и в группе: находить общее решение и разрешать конфликты на основе согласования позиций и учета интересов; формулировать, аргументировать и отстаивать свое мнение;

10) умение осознанно использовать речевые средства в соответствии с задачей коммуникации для выражения своих чувств, мыслей и потребностей; планирования и регуляции своей деятельности; владение устной и письменной речью, монологической контекстной речью;

11) формирование и развитие компетентности в области использования информационно-коммуникационных технологий (далее ИКТ – компетенции); развитие мотивации к овладению культурой активного пользования словарями и другими поисковыми системами;

12) формирование и развитие экологического мышления, умение применять его в познавательной, коммуникативной, социальной практике и профессиональной ориентации.

А.Г. Асмолов в блок регулятивных действий включает действия, обеспечивающие организацию учебной деятельности:

целеполагание как постановка учебной задачи на основе соотнесения того, что уже известно и усвоено учащимся, и того, что ещё неизвестно:

планирование - определение последовательности промежуточных целей с учётом конечного результата;

составление плана  $\mathbf{M}$ последовательности лействий: прогнозирование - предвосхищение результата и уровня усвоения, его временных характеристик;

контроль в форме сличения способа действия и его результата с заданным эталоном с целью обнаружения отклонений и отличий от эталона;

коррекция - внесение необходимых дополнений и корректив в план и способ действия в случае расхождения эталона с реальным действием и его продуктом;

оценка - выделение и осознание учащимся того, что уже усвоено и что ещё подлежит усвоению, осознание качества и уровня усвоения.

 $\bullet$ волевой саморегуляции способности элементы как  $\mathbf{K}$ мобилизации сил и энергии, волевому усилию - к выбору в ситуации мотивационного конфликта, к преодолению препятствий.

В Таблице 1 приведены группы действий по организации, управлению и коррекции учебной деятельности для обучающихся 5 класса.

Таблина 1

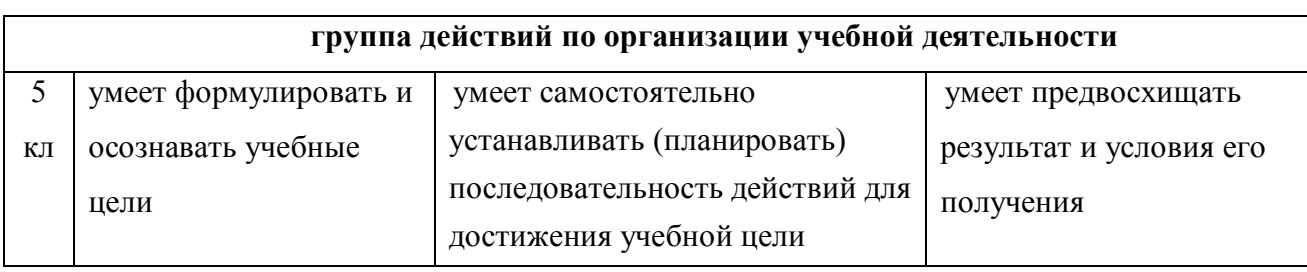

Регулятивные УУД

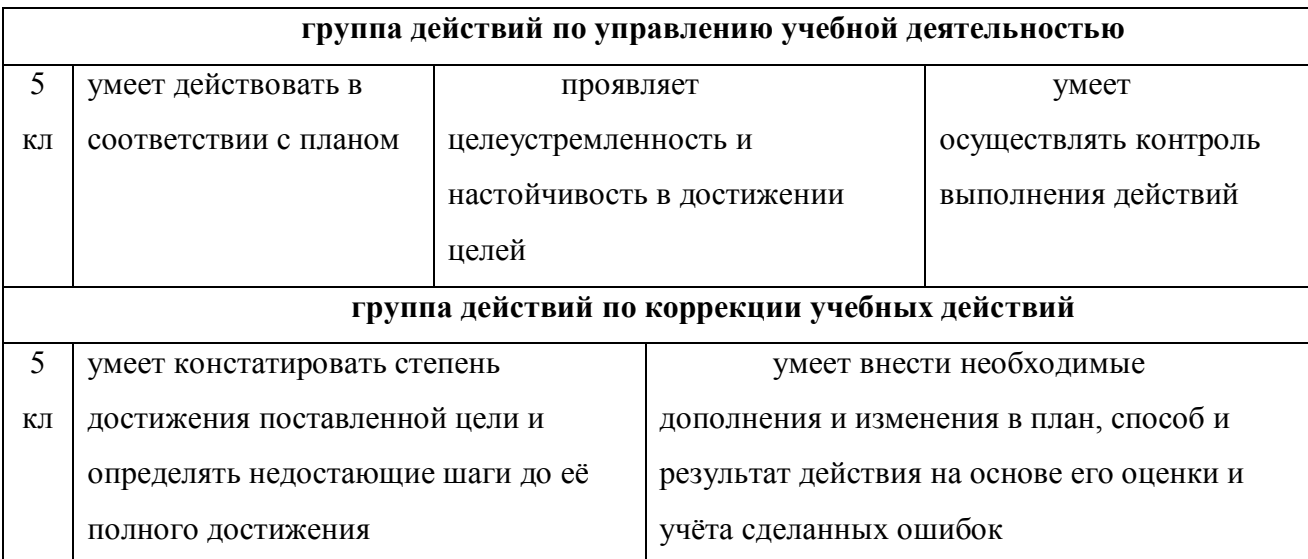

В блоке познавательных универсальных действий А.Г. Асмолов выделяет общеучебные действия, включая знаково-символические; логические и действия постановки и решения проблем.

В число общеучебных действий входят:

 самостоятельное выделение и формулирование познавательной цели;

поиск и выделение необходимой информации;

 применение методов информационного поиска, в том числе с помощью компьютерных средств;

 знаково-символические действия, включая моделирование (преобразование объекта из чувственной формы в модель, где выделены существенные характеристики объекта, и преобразование модели с целью выявления общих законов, определяющих данную предметную область);

умение структурировать знания;

 умение осознанно и произвольно строить речевое высказывание в устной и письменной форме;

 выбор наиболее эффективных способов решения задач в зависимости от конкретных условий;

рефлексия способов и условий действия;

контроль и оценка процесса и результатов деятельности;

 смысловое чтение как осмысление цели чтения и выбор вида чтения в зависимости от цели;

 извлечение необходимой информации из прослушанных текстов различных жанров;

определение основной и второстепенной информации;

 свободная ориентация и восприятие текстов художественного, научного, публицистического и официально-делового стилей;

 понимание и адекватная оценка языка средств массовой информации;

 умение адекватно, подробно, сжато, выборочно передавать содержание текста, составлять тексты различных жанров, соблюдая нормы построения текста (соответствие теме, жанру, стилю речи и др.).

Наряду с общеучебными также выделяются универсальные логические действия:

 анализ объектов с целью выделения признаков (существенных, несущественных);

 синтез как составление целого из частей, в том числе самостоятельное достраивание, восполнение недостающих компонентов;

 выбор оснований и критериев для сравнения, классификации объектов;

подведение под понятия, выведение следствий;

установление причинно-следственных связей;

построение логической цепи рассуждений, доказательство;

выдвижение гипотез и их обоснование.

Действия постановки и решения проблем включают формулирование проблемы и самостоятельное создание способов решения проблем творческого и поискового характера.

В Таблице 2 приведены общеучебные и логические действия, формирующиеся у обучающихся 5 классов.

Таблица 2

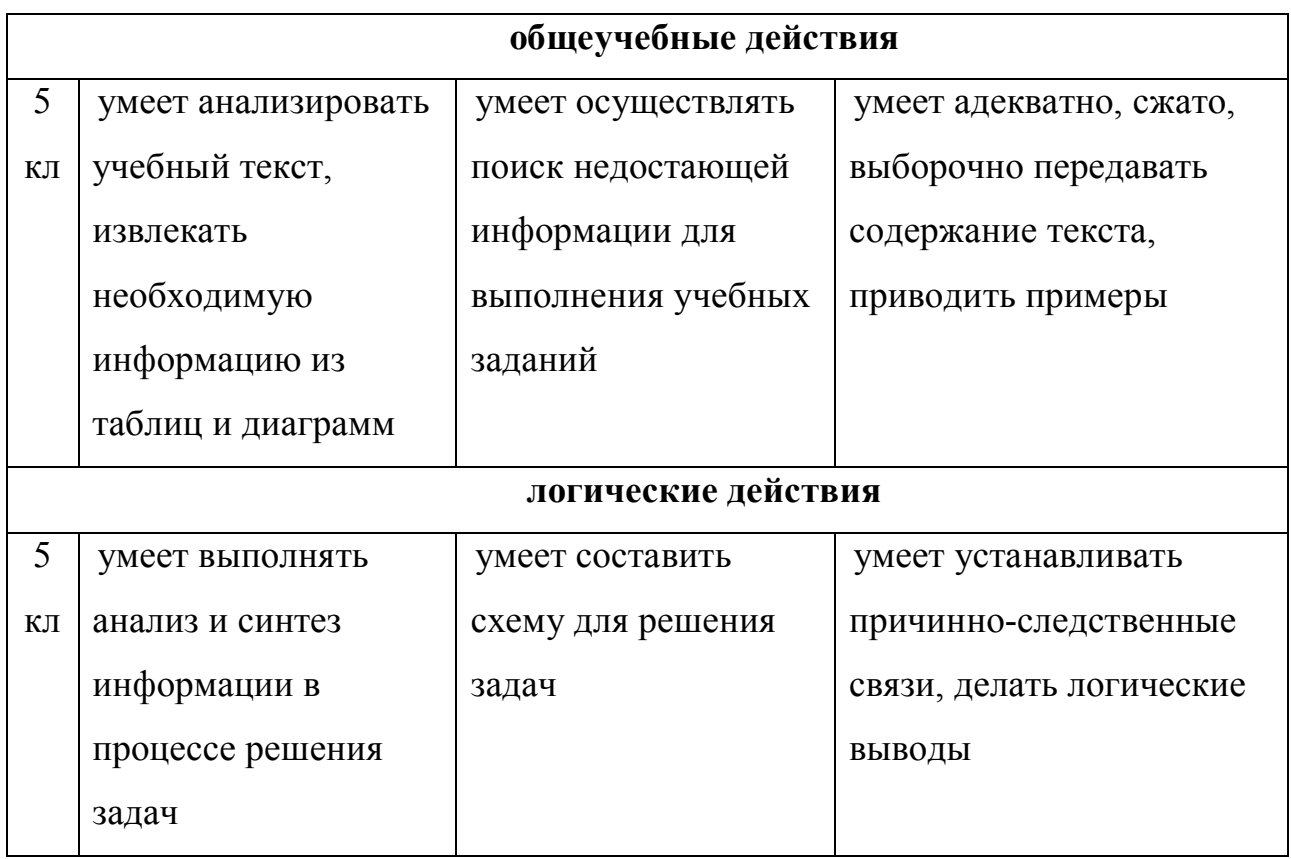

#### *Познавательные УУД*

По мнению А.Г. Асмолова коммуникативные универсальные действия обеспечивают социальную компетентность и учёт позиции других людей, партнёра по общению или деятельности, умение слушать и вступать в диалог, участвовать в коллективном обсуждении проблем, интегрироваться в rpyппy сверстников и продуктивно взаимодействовать и сотрудничать со сверстниками и взрослыми. Соответственно в состав коммуникативных действий входят планирование учебного сотрудничества с учителем и сверстниками - определение цели, функций участников, способов взаимодействия;

 постановка вопросов инициативное сотрудничество в поиске и сборе информации;

 разрешение конфликтов - выявление, идентификация проблемы, поиск и оценка альтернативных способов разрешения конфликта, принятие решения и его реализация;

 управление поведением партнёра - контроль, коррекция, оценка действий партнёра;

 умение с полнотой и точностью выражать свои мысли согласно задачам и условиям коммуникации; владение монологической и диалогической формами речи в соответствии с нормами родного языка.

В таблице 3 приведены группы действий по построению взаимодействия и коммуникации для обучающихся 5 классов.

Таблица 3

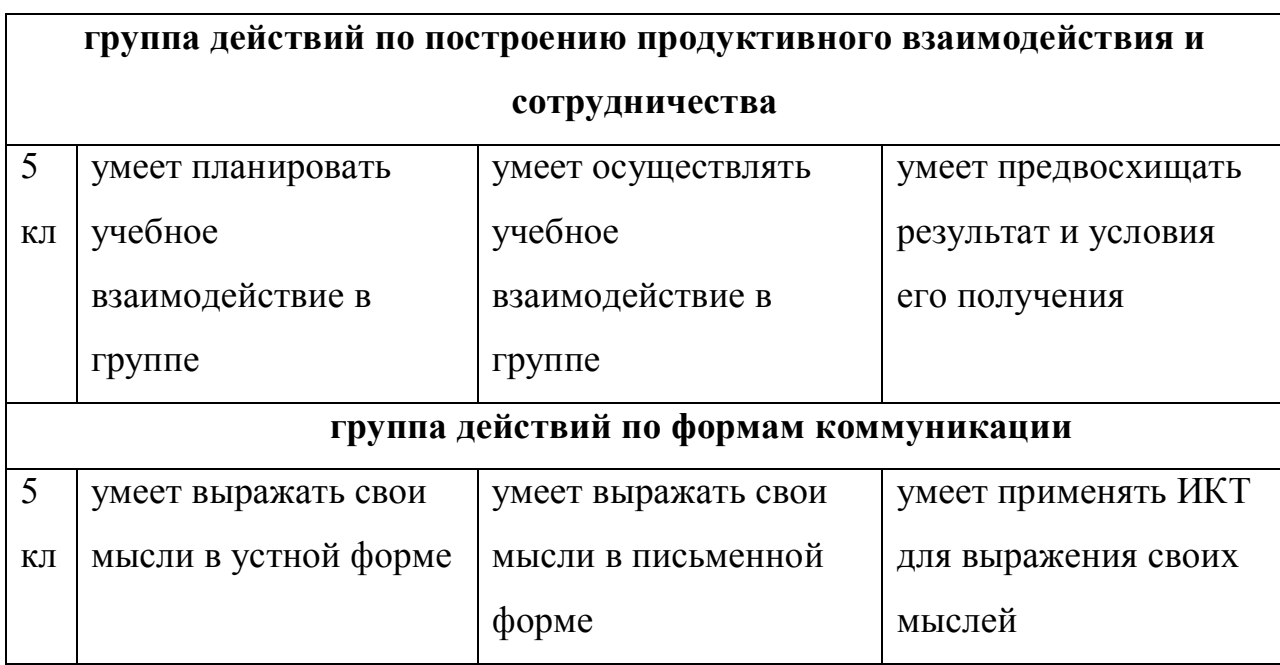

*Коммуникативные УУД*

Основное назначение УУД, их содержательные характеристики изучались в работах Л.Г. Шестаковой. Регулятивные действия обеспечивают организацию своей деятельности. Познавательные – это система способов познания реального мира, построения собственного исследования (совокупность операций по обработке, систематизации, обобщению, использованию полученных данных и информации). Коммуникативные УУД обеспечивают социальную компетентность и сознательную ориентацию обучающегося на позиции другого человека, умение слушать собеседника и вступать с ним в продуктивный диалог, участвовать в коллективном обсуждении поставленной проблемы, организовывать (или участвовать) взаимодействие и сотрудничество в группе, со сверстниками и взрослыми [Шестакова, 2014].

Bo многих исследованиях поднимаются вопросы определения критериев сформированности УУД обучающихся в формате ФГОС.

Слово «критерий» происходит от греческого criterion – «мерило для оценки чего-либо». «Критерий – это признак, на основании которого производится оценка, определение или классификация чего-либо, мерило суждения, оценки» [Большая советская..., 1970–1978, с. 450].

К критериям предъявляются следующие требования: объективность, устойчивость и постоянство, повторяемость в предмете, способность устанавливать меру соответствия изучаемого предмета его эталону.

В работах известных психологов и педагогов предложены различные подходы к определению критериев сформированности умений учебной деятельности. А.А. Бобров, А.В. Усова пишут: «Поскольку каждый вид деятельности слагается из системы элементарных действий и операций, в качестве основных критериев, общих для всех познавательных умений, можно выделить состав и качество выполняемых операций, их осознанность, полноту и свернутость» [Усова, Бобров, 1987].

Исходя из того что для выполнения любой деятельности требуются наличие системы знаний о средствах и способах действий, необходимых для осуществления данной деятельности, и освоение совокупности данных действий, А.Д. Даржания выделяет когнитивный и деятельностный критерии - наличие системы знаний о способах и средствах действий и владение совокупностью требуемых действий [Даржания, 2009].

Кроме этого, для успешного осуществления различного рода деятельности, подчеркивает А.Д. Даржания, необходима ориентация самого субъекта на ценностное, заинтересованное отношение к данной деятельности, осознание ее личной и общественной значимости. В этой связи она вводит мотивационный критерий сформированности умений [Даржания, 2009].

Придерживаясь в этом вопросе точки зрения А.Д. Даржания и исходя из того, что умение – это освоенный субъектом способ выполнения действия, обеспечиваемый совокупностью приобретенных знаний и навыков, среди основных критериев сформированности базисных умений УУД обучающихся будем выделять: когнитивный, деятельностный и мотивационный [Шкерина, Константинова, Курсиш, 2016].

Л.В. Шкерина определяет показатели, характеризующие каждый из этих критериев.

Когнитивный критерий – наличие системы знаний о средствах и способах выполнения УУД. Он выражается в передаче всех существенных признаков, сторон рассматриваемого процесса или явления.

Деятельностный критерий сформированности УУД характеризует освоение совокупности действий, составляющих структуру базисных УУД. Он выражается показателями правильности и скорости выполнения действий.

Мотивационный критерий отражает понимание и положительную оценку обучающимся значимости освоения базисных УУД. В качестве показателей данного критерия выступают: наличие мотива и ориентированности на получение результата по выполнению действия; понимание значения результата и его самооценка.

В качестве примера представлена структурно-содержательная модель регулятивного базисного универсального учебного действия по составлению плана и алгоритма действий для достижения учебной цели (таблица 4).

Таблица 4

*Структурно-содержательная модель регулятивного базисного УУД по составлению плана и алгоритма действий для достижения учебной цели*

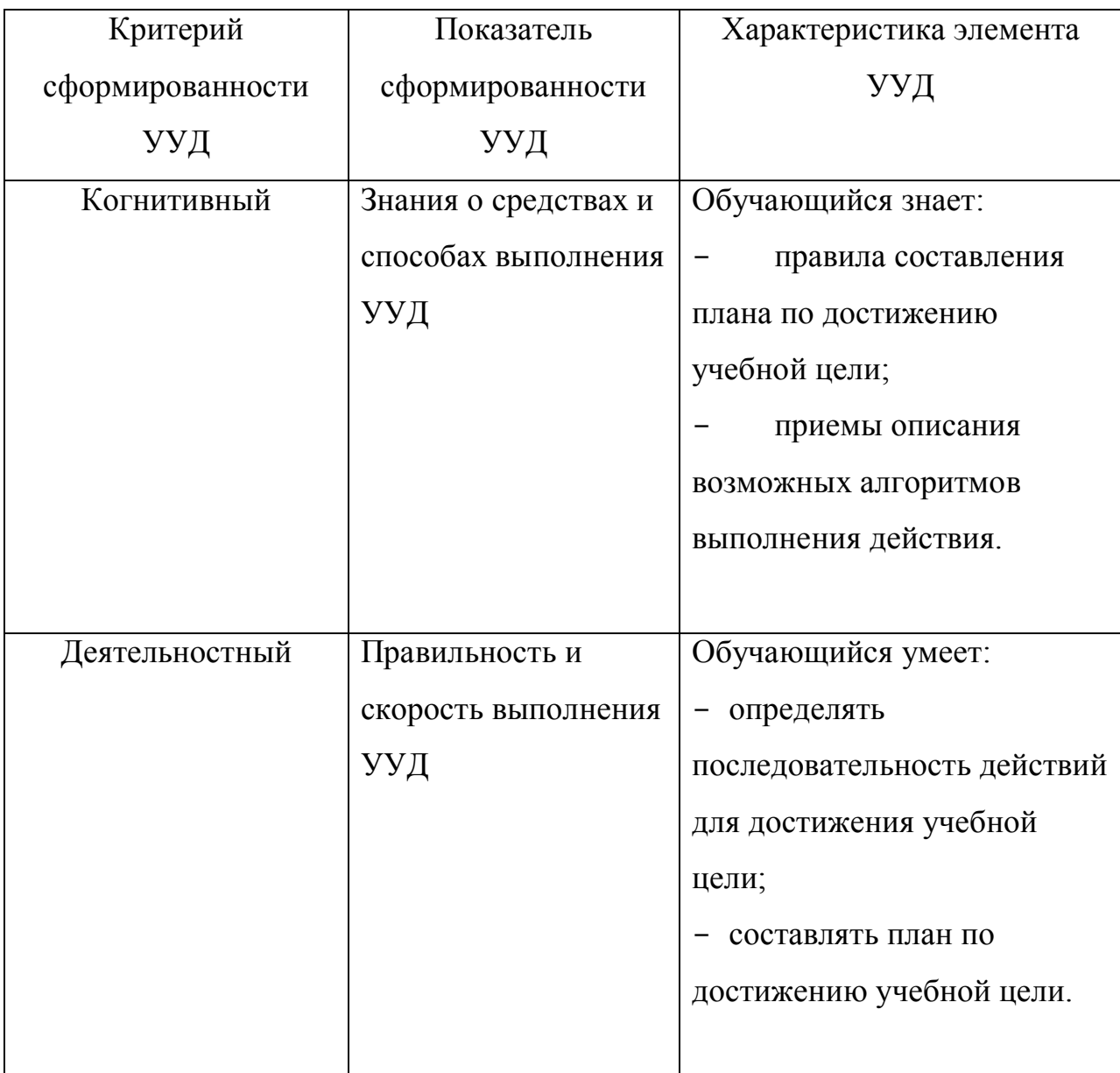

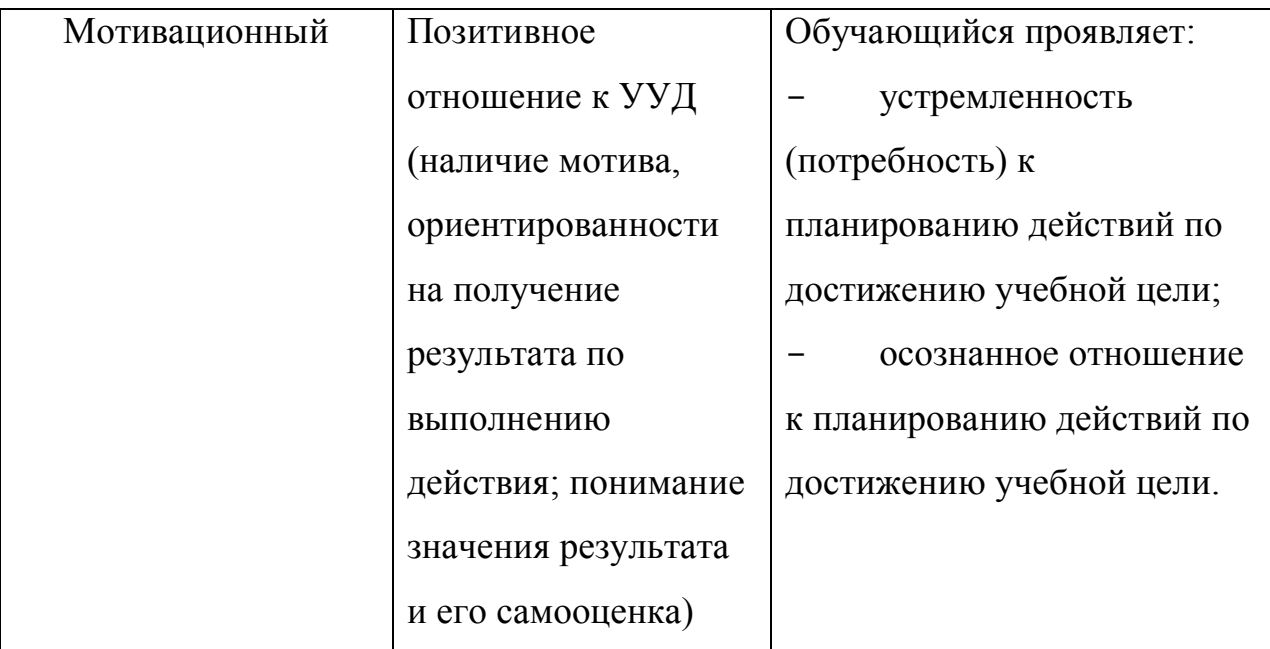

Оценка сформированности универсального учебного действия является уровневой. Под уровнем сформированности универсального учебного действия понимают степень полноты освоения всех его структурных элементов. Уровень сформированности универсального учебного действия является измеряемым показателем и количественной характеристикой подготовленности обучающегося к выполнению соответствующего действия.

В рамках данного подхода Л. В. Шкерина условно выделяет три уровня сформированности УУД: низкий, средний, высокий. Низкий уровень соответствует оценки универсального действия как несформированного; средний уровень – универсальное действие сформировано недостаточно; высокий уровень – универсальное действие достаточно развито (таблица 5).

*Таблица 5*

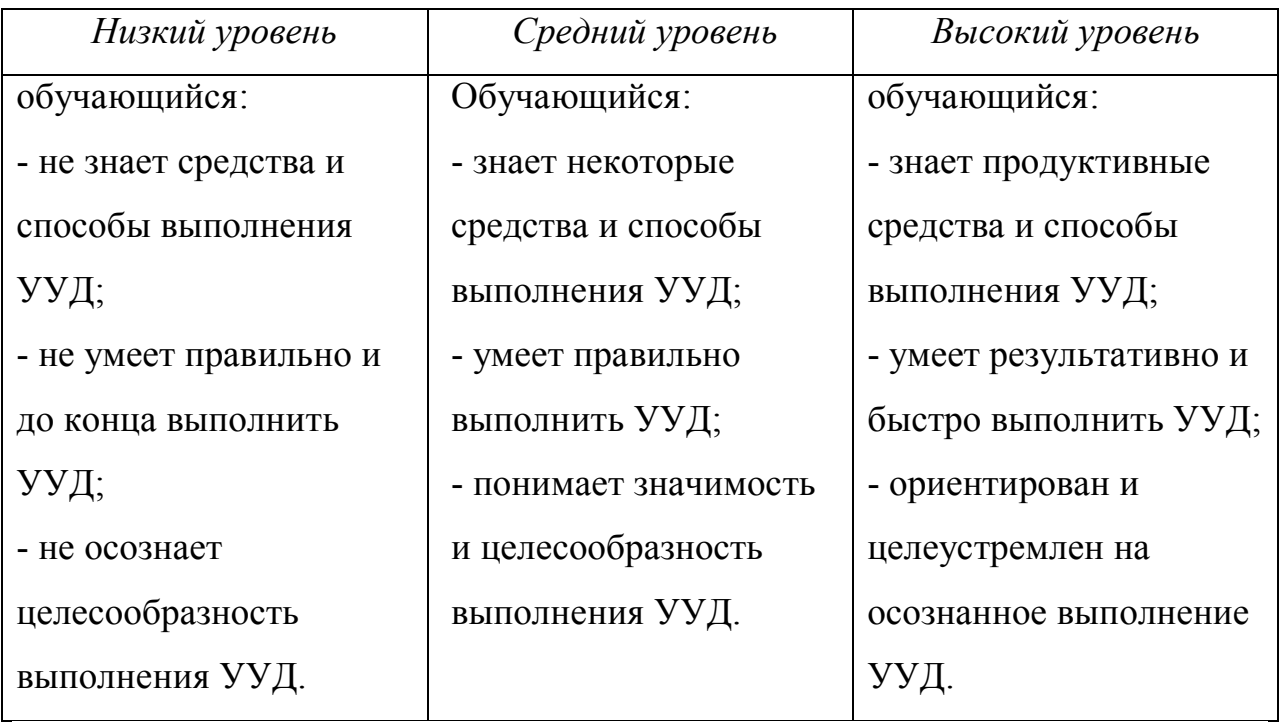

*Уровни сформированности УУД*

Представленная структура базисных универсальных учебных действий, подход к определению критериев и уровней сформированности регулятивных, коммуникативных и познавательных универсальных действий и их показателей позволяют создавать валидные средства оценивания уровня сформированности этих действий как специальные задания, сконструированные на основе математических задач [Шкерина, 2017, с. 28- 31].

# **§1.2 Дидактические возможности компьютерной среды «Живая математика» в формировании УУД при обучении математике**

Информатизация является основной отличительной чертой в развитии современного общества. Во всех отраслях деятельности человека с каждым днем возрастает значимость информационных процессов, увеличивается потребность в информации и в средствах для ее производства, обработки, хранения, передачи и использования. Именно это становится причиной появления новых информационно-коммуникационных технологий (ИКТ).

Для наиболее продуктивного внедрения в современное образование технологий требуется информационно-коммуникационных He ТОЛЬКО пересмотр самой методики преподавания математических дисциплин, но и изучение наиболее эффективного применения элементов ИКТ в обучении математике.

Из-за широких возможностей практического применения математики, современном обществе прослеживается тенденция  $\overline{B}$ повышения необходимого уровня знаний и ужесточения требований к уровню математической подготовки выпускников. Использование возможностей информационных технологий может помочь с решением этой проблемы.

Основным средством ИКТ является персональный компьютер, возможности которого определяются установленным на нем программным обеспечением, которое является инструментарием информационных технологий [Башкатова, 2000, с. 4].

Появление прикладного программного обеспечения нового поколения позволяет расширить область применения информационных технологий в учебном процессе, расширить методические горизонты при обучении математике в школе. К этой группе программного обеспечения относятся универсальные математические пакеты символьных, численных вычислений и геометрических построений - так называемые системы компьютерной математики [Плясунова, 2004].

Данное направление, возникшее в результате смешения информатики и классической математики, возникло на рубеже XXI столетия и напрямую зависит от успехов внедрения персональных компьютеров (ПК) в практику решения математических задач.

Системы являются важнейшим средством компьютерной математики.

Под системами компьютерной математики (СКМ) будем понимать комплексные программные средства, обеспечивающие автоматизированную, технологически единую и замкнутую обработку задач математической

направленности при задании их условий на специально предусмотренном языке пользователя [Зайцева, 2005, с. 40].

Для комфорта и удобства обычных пользователей, незнакомых с программированием, необходимо предоставить возможность использовать математические методы без процедуры программирования. Это и позволяют сделать системы компьютерной математики.

На современном рынке информационных технологий представлено огромное множество систем компьютерной математики. Признанными мировыми лидерами из числа универсальных математических систем являются: Matlab (Mathworks Ins., USA), Mathcad (MathSoft Ins., USA), Mathematica (Wolfram Research Ins., USA), Derive (Corp. Texas Instruments Ins., USA), Maple (Corp. MapleSoft, Canada). Также стоит обратить внимание на сравнительно недавно появившиеся компьютерные программы GeoGebra и Geometr's Sketchpad («Живая математика»). Данные программы не только обладают возможностью анимации, но и в целом ориентированы на визуализацию математики.

Выделим основные признаки систем данного класса:

1) объединение аналитических и численных методов вычислений;

2) использование языков высокого уровня программирования;

3) визуализация результатов вычислений;

4) совместимость с различными операционными системами

По своему содержанию СКМ - это особый вид программ, реализуемых на ПК и предназначенных для решения широкого круга математических задач [Филиппова, 2009].

Структурную схему данных систем компьютерной математики условно можно представить в виде совокупности пяти компонентов: ядро, интерфейс, библиотеки, пакеты решений, справочная система (рис. 1.). Основу системы компьютерной математики составляет представительный набор базовых функций и алгоритмов, так называемых встроенных функций,

образующих ЯДРО системы. С помощью подготовленных программ осуществляются быстрые вычисления всех функций ядра. Для вычислений редких функций и процедур вне ядра создаются БИБЛИОТЕКИ. Наращивание вычислительных возможностей системы достигается также за счет ПАКЕТОВ РАСШИРЕНИЯ. Такие пакеты может писать сам пользователь на языке программирования системы компьютерной математики, что обеспечивает большую адаптацию системы к решаемым задачам. ИНТЕРФЕЙС дает пользователю возможность обращаться к ядру со своими запросами и получать результат решения на экране дисплея. СПРАВОЧНАЯ СИСТЕМА обеспечивает получение оперативных справок по вопросам работы с СКМ.

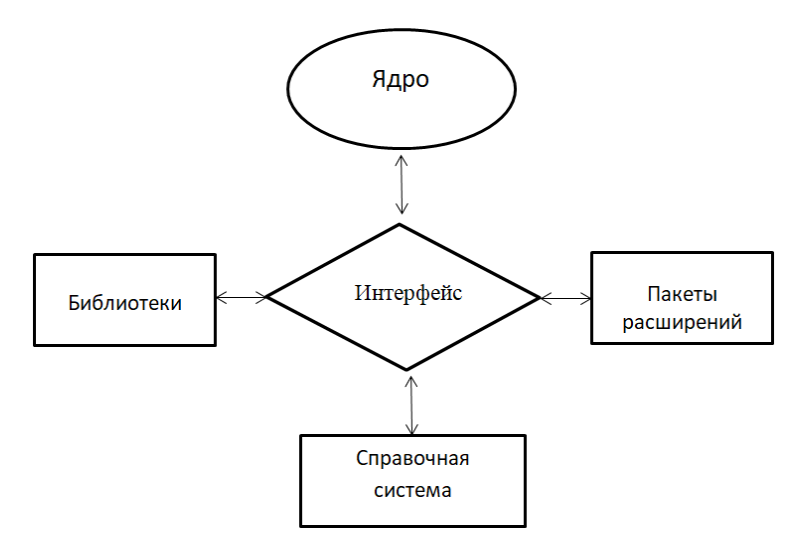

Рис. 1. Структурная схема универсальных СКМ

Любая из существующих СКМ содержит в своем составе в большей или меньшей степени огромный математический аппарат и объем знаний в области математики. Поэтому такие системы могут не только обеспечить решение прикладных задач, но и могут служить практически неисчерпаемой и быстро доступной библиотекой математических знаний, накопленных за многие века [Филиппова, 2009].

Использование информационных технологий на различных этапах обучения позволяет решать некоторые методические проблемы традиционного процесса обучения классической математики. На лекциях в учебных заведениях используются компьютерные презентации, демонстрации. На практических занятиях – компьютерное решение математических задач.

Исследования, проведенные С.А. Дьяченко [Дьяченко, 2000], показывают, что среди достоинств применения компьютера в обучении математике можно отметить следующие: возможность наглядного представления графических данных; быстроту и точность вычислений; разнообразие способов предъявления учебной информации; возможность конструирования анимационных компьютерных моделей математических объектов и проведения, на их основе, компьютерных экспериментов и исследований; расширение комплекса учебных задач; повышение информационной культуры и активизация учебно-познавательной деятельности обучающихся.

При обучении математике при помощи компьютерных технологий могут возникнуть некоторые трудности. Приведем главные из них:

 малое количество научно-методических разработок и программ по математике с использованием компьютера;

 низкий уровень компьютерной грамотности преподавателей и качества обучающих программ;

 слабая оснащенность учебных заведений вычислительной техникой и программным обеспечением.

Также необходимо выделить одну из основных причин использования СКМ в обучении классической математики – это возможность моделировать различные математические объекты.

Компьютерное моделирование решения математической задачи предполагает использование специализированных пакетов программ решения математических задач и графической поддержки (системы компьютерной математики) для создания компьютерной модели

математических объектов, процессов и явлений, о которых идет речь в условии задачи.

Специалисты в области компьютерного моделирования (см. [Могилёв и др., 1999]) делят компьютерные математические модели на следующие три вида:

 вычислительные и аналитические модели, в основе которых лежат численные и аналитические методы решения математических задач;

 модели, визуализирующие явления и процессы графически, в динамике и с озвучиванием;

 модели «высокого уровня технологичности», использующие компьютер в сочетании с измерительной аппаратурой, датчиками, сенсорами и т.д.

Такие компьютерные модели позволяют: лучше проникнуть в условие задачи; провести наблюдение за математическими объектами; сформулировать гипотезу решения и провести ее экспериментальное доказательство; визуализировать решение задачи с помощью анимации.

Системы компьютерной математики обладают богатым набором инструментов для построения анимационных чертежей. Они удобны и просты в использовании. Для учителя СКМ представляет собой ансамбль инструментов, с помощью которых можно добиваться разнообразных педагогических целей. Для обучаемого – это среда обитания, «населенная» многочисленными разнотипными инструментами, многие из которых имеют индивидуальные настройки [Экспериментальная математика, 2016].

Анимационные чертежи (живые рисунки) делают математические понятия и утверждения наглядными, что способствует их усвоению. Особенно поучительным является самостоятельное изготовление живого рисунка, предполагающее глубокое проникновение в суть изображаемого. Живые рисунки можно использовать на разных стадиях изучения материала: как готовые наглядные пособия при изучении нового, как источник задач и

сопровождения их решений, как инструмент для экспериментирования и проведения научных исследований. Попутно ученик учится использованию компьютерных технологий не только в обучении, но и при решении исследовательских задач [Ларин, 2015].

Решение математической задачи в динамической компьютерной среде проходит три этапа [Ларин, 2015]:

1) Геометрическое моделирование условия задачи на экране компьютера.

2) Решение задачи на экране с использованием возможностей анимации.

3) Построение математической модели решения, увиденного на экране.

Компьютерная среда «Живая математика» является классическим и наиболее ярким представителем динамической компьютерной среды.

Программа «Живая математика» — эффективное средство для широкого спектра пользователей от учеников 5-го класса до студентов вуза. В основном она рассчитана на поддержку школьного курса геометрии и алгебры. «Живая математика» обеспечивает работу с динамическими геометрическими сценами, поддержку алгебры, тригонометрии, приближенных вычислений и расчетов. Визуальный метод «Живой математики» позволяет младшим ученикам приобретать необходимый опыт манипуляции математическими объектами. С помощью данного графического редактора учащиеся могут создать объект, а затем изучить его математические свойства. [Крылов и Моргунов, 2006]

Данных класс программ имеет свою историю, насчитывающую более 20 лет. Первым проектом, реализующим идею динамической геометрии, был проект Cabri («Черновик для информатики»), работа над которым началась в 80-х гг. Перед участниками проекта была поставлена задача - разработать программную среду, в которой был бы возможен экспериментальный подход

к изучению геометрии. Примерно в то же время разрабатывалась и программа The Geometers Sketchpad («Блокнот геометра»). Две данные программы получили наибольшее распространение в мире. Компьютерная среда «Блокнот геометра» была русифицирована Институтом новых технологий (Москва) и известна в нашей стране под названием «Живая математика». Из всех разработок, получивших широкое распространение в России, можно выделить программу «Математический конструктор» (разработчик 1С) и виртуальный конструктор для поддержки школьного курса стереометрии «Интерактивная стереометрия. Кабри 3D» (ИНТ, Москва) [Алферов, 2013].

Главным элементом во всех программах динамической геометрии является так называемый динамический чертеж.

Динамический чертеж можно определить как геометрическую фигуру, строящуюся в плоскости компьютерного экрана и который, в отличие от обычного чертежа, можно трансформировать с помощью мыши при сохранении фигуры [Храповецкий, 2013].

«Живая математика» включает в себя традиционные инструменты классических геометрических конструкций. Если фигура может быть построена с помощью циркуля и линейки, она также может быть построена в программе. Объекты могут быть анимированы.

Программа позволяет создавать многочисленные объекты, которые можно измерить и потенциально использовать для решения сложных математических задач. «Живая математика» позволяет измерять длины отрезков и расстояние между точками, углы между прямыми и углы, образованные тремя точками, периметр и площадь фигуры, а также многое другое. Некоторые из инструментов включают функцию построения, которая позволяет пользователю создавать объекты по отношению к выбранным объектам. Функция преобразования позволяет пользователю создавать точки относительно объектов, которые включают в себя расстояние, угол,

отношение и другие. С помощью «Живой математики» на экране компьютера можно создавать чертежи и использовать их на разных стадиях изучения материала.

Компьютерная программа «Живая математика», если рассматривать её применение в образовательном процессе, может быть использована в нескольких направлениях, ниже приведены некоторые из них:

1.Поддержка в процессе математической деятельности экспериментальной и исследовательской составляющей. Рассматриваемая нами программа, по средствам предоставления учащимся таких возможностей, как проведение различного рода экспериментов в построении и отображении динамических моделей, позволяет учащимся без помощи преподавателя заново открывать различные математические факты. В данный момент можно выделить несколько методических приемов, участвующих в разработке исследовательских моделей:

 Проектирование различных математических условий, в которых происходит раскрытие сущности объекта, исследуемого математически. Можно сказать, что данный принцип строится на реализации таких методов воздействия на объект, как: «растягивание», «скольжение» и т.д. Именно эти операции позволяют учащимся проводить мысленный эксперимент, а так же взглянуть на главные принципы рассматриваемой геометрической конфигурации.

 Кибернетический подход ― учащимся предлагается чертеж, содержащий в себе некоторую идею, связующую различные элементы чертежа, визуально не наблюдаемую и требующую «расшифровки»; перемещая одни элементы чертежа и наблюдая за изменениями, происходящими при этом с другими элементами, учащиеся должны разгадать скрытый в чертеже «механизм».

Численный эксперимент обучаюшимся предлагается произвести различные манипуляции с частями динамического чертежа и пронаблюдать за изменением числовых параметров объекта

Обзор геометрических объектов с разных ракурсов - смысл данного приема заключается в возможности обнаружения учащимися основных принципов и правил построения фигур или решения различного рода задач, путем изменения «угла обзора» на исследуемый объект

Обнаружение граничных условий существования исследуемого математического объекта — пользователю предлагается взглянуть на объекта повеление геометрического граничных **VCЛОВИЯХ**  $\mathbf{B}$  $er$ существования

Обзор геометрического места множества точек — учащимся предоставляется возможность исследовать объект — «след», т.е. отображенную в виде последовательности множества точек геометрическую траекторию объекта, возникающую при перемещении геометрического объекта в диалоговом окне программы

2. Улучшение навыка построения геометрических фигур. В данном русле программа «Живая математика» используется как виртуальный инструмент, позволяющий заменить линейку и циркуль - инструменты, ставшие традиционными математике. Также добавляет  $\, {\bf B}$ среда дополнительные новые возможности, при использовании которых происходит повышение эффективности в формировании навыков построения математических объектов, а именно: возможность учащихся осуществлять контроль за собственными действиями в программе по средствам наблюдения за изменением поведения исследуемого объекта; выдача интерактивных подсказок, на разных этапах построения математической фигуры; благодаря использованию журнала действий  $\mathbf{B}$ программе становится возможным возврат к любому этапу построения геометрического объекта.

3. Обеспечение изучаемого материала мультимедийными интерактивными иллюстрациями. В данном контексте программа Живая математика» используется как один из инструментов проектирования электронных ресурсов, помогающий учащимся наглядно познакомиться с изучаемым объектом, а это является одним из важнейших дидактических принципов обучения.

Таким образом, компьютерная среда Живая математика позволяет визуализировать математику, проводить эксперименты и исследования при решении математических задач.

Особенностью этой среды является возможность создания на экране чертежей, выполненных циркулем и линейкой, причем, если некоторую точку чертежа переместить (с помощью мышки) в другое место, то все зависимые элементы чертежа изменяют свое положение так, что сохраняется последовательность построения чертежа, а значит взаимная принадлежность точек и прямых и параллельность прямых. Если, к примеру, по точке Х и некоторому набору параметров (длин отрезков, радиусов окружностей) с помощью инструментов, заложенных в этой системе, построена зависимая точка f(X), то можно задать анимацию точки X, при которой эта точка будет перемещаться по заданной линии (например, по оси абсцисс), в то время как зависимая точка f(X), оставляя след, будет вычерчивать некоторую кривую. Это позволяет помимо графиков функций вычерчивать линии, заданные динамическими определениями (эллипс, гиперболу, параболу, циклоиду, кардиоиду и др.).

С методической точки зрения среда Живая математика позволяет создавать на экране компьютера чертежи, которые можно использовать на разных стадиях изучения учебного материала, от чертежей иллюстративного характера до исследовательских чертежей. Особенно поучительным является сам процесс создания анимационного чертежа.

 $32<sup>2</sup>$ 

Анализ педагогической практики использования программы Живая математика в образовательном процессе показывает, что данная программа может эффективно использоваться как для поддержки решения традиционных дидактических задач в целях повышения эффективности обучения, так и новых задач, связанных с экспериментальной составляющей математической деятельности.

По мнению специалистов, использование программы Живая математика в образовательном процессе позволяет вовлекать обучаемого в математическую деятельность в органическом единстве ее дедуктивноаксиоматической и индуктивно-эмпирических сторон, что соответствует самой природе математических объектов и вытекающего из нее важнейшего методологического принципа обучения математике, обоснованного еще в работах таких выдающихся ученых, как Д. Пойа [Пойа,1975], И. Лакатос [Лакатос, 1967], В. И Арнольд [Арнольд, 2012].

Этот принцип предполагает, что обучение математике должно строиться как процесс, включающей в себя фазу эксперимента и фазу доказательных рассуждений, что соответствует реальной структуре математической деятельности. В своей деятельности математик опирается как на строгие логические рассуждения, так и на рассуждения, носящие, по выражению Д.Пойа, правдоподобный характер, в основе которых лежат методы, характерные для естественных наук, т.е. неполная индукция, наблюдение, гипотеза и эксперимент. Такие средства обучения как Живая математика позволяют преодолеть формализм школьной математики и посредством создания динамической наглядности, компенсировать недостаток развития способности учащихся к математическому видению. Динамическая наглядность в отличие от статической позволяет учащимся преодолеть сложившиеся стереотипы воображения, обнаружить множественность и многовариантность ситуаций, определяемых условием

задачи, сделать видимой динамику реконструкции образов объекта исследования в ходе решения задачи.

К специальным дидактическим условиям использования систем компьютерной математики многие специалисты относят следующие:

 Условие адекватности. Использование компьютерных технологий должно быть в определенном смысле адекватным их использованию в математической науке и адекватным целям и содержанию обучения. Согласно этому условию при использовании компьютерных технологий в обучении необходимо произвести критическую оценку продуктивности их использования для достижения поставленных образовательных целей и определении соответствия между возможностями компьютерных средств и содержанием обучения.

 Условие визуализации. Использование компьютерных технологий в процессе обучения математике должно быть максимально ориентировано на визуальные возможности компьютера.

 Условие использования компьютерных средств как инструментов познания. Инструменты познания – это различные компьютерные средства, которые «поддерживают, направляют и расширяют мыслительные процессы своих пользователей» [Derry, 1990]. Инструменты познания должны быть простыми и универсальными, чтобы с их помощью можно было достигать широко поставленных целей образования. Другими словами, инструмент познания является активной средой, работая (обучаясь) в которой, пользователь сам наполняет эту среду специфическими объектами и их свойствами, соответствующими его предметной области (т.е. допускает построение в ней компьютерных и функциональных моделей) [Джонассен, 1996]. Это условие находится в полном соответствии с педагогическим принципом активности обучения, а также с теорией развивающего обучения, поскольку использование компьютерных средств в качестве инструментов

познания активизирует творческую и исследовательскую деятельности обучаемого.

- Условие систематичности предполагает непрерывный  $\mathbf{M}$ систематический характер использования компьютерных технологий в процессе обучения математике. Эпизодическое применение компьютерных технологий не позволяет простроить систему формирования УУД у обучающихся.

Использование компьютерных технологий в обучении математике предполагает некоторую трансформацию всех компонентов методической системы обучения.

 $\mathcal{C}$ позиций системно-деятельностного подхода. являющегося методологической основой новых образовательных стандартов основного общего и среднего образования, при проектировании содержания обучения математике особое внимание следует уделить комплексу задач как основному его компоненту.

Так, например, с целью формирования основ регулятивных УУД, учащимся 5 класса можно предложить выполнить следующие задания в компьютерной среде «Живая математика» (рис. 2):

1) Составьте план действий для выполнения следующего задания учителя: «Определить периметр участка земли, план которого изображен на рис. 1, если величину клетки принять за единицу измерения».

2) Согласно составленному плану в задании 1, выполните задание: «Определить периметр участка земли, план которого изображен на рис. 2, если величину клетки принять за единицу измерения».

При выполнении заданий 1) и 2) обучающиеся работают в среде «Живая математика» – на рабочем поле оформляют план решения и осуществляют его реализацию. Правильное выполнение заданий, с помощью специальных кнопок среды «Живая математика» можно скрыть от учащихся

и показать только после их выполнения для проведения самопроверки и самоконтроля.

В ходе выполнения заданий, подобных заданиям 1) и 2), у учащихся формируются и отрабатываются не только предметные знания, но и универсальные учебные умения, такие как: правильно читать и понимать условие задания; составлять план решения; действовать в соответствии с планом; осуществлять самопроверку и самоконтроль.

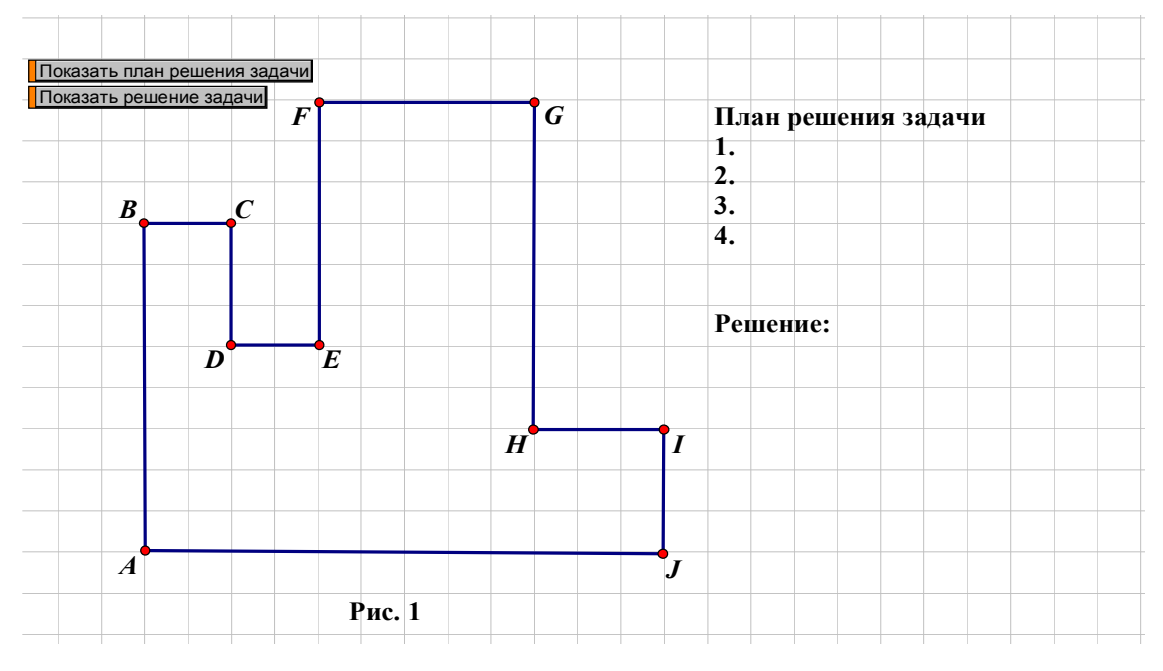

*Рис. 2. Задание в компьютерной среде «Живая математика»*

Так же с целью формирования основ регулятивных УУД, учащимся 5 класса можно предложить выполнить такое задание в компьютерной среде «Живая математика» (рис. 3):

1) Составьте план действий для выполнения следующего задания: «Луч ВК является биссектрисой угла CBD. Угол АВК равен 146˚. Вычислите градусную меру угла CBD.».

2) Согласно составленному плану в задании 1, выполните задание: «Луч ВК является биссектрисой угла CBD. Угол АВК равен 146˚. Вычислите градусную меру угла CBD.».

Выполняя задания 1) и 2) обучающиеся работают в среде «Живая математика» – на рабочем поле оформляют план решения и осуществляют его реализацию. Для проведения самопроверки и самоконтроля правильное выполнение заданий, с помощью специальных кнопок среды «Живая математика», можно скрыть от учащихся и показать только после их выполнения. Правильность итогового ответа можно проверить с помощью специальных инструментов «Живой математики», т.е. измерить искомый угол.

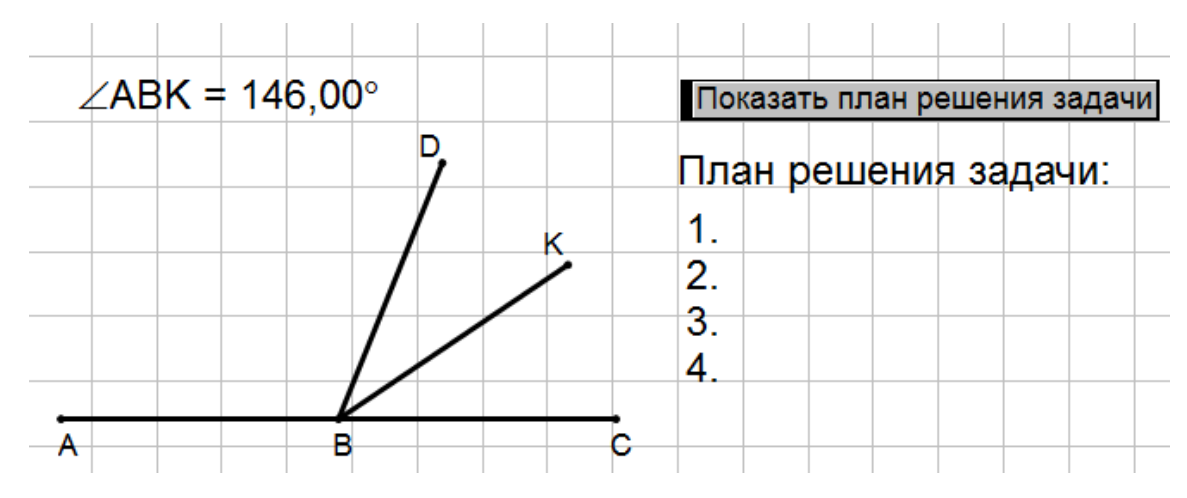

*Рис. 3. Задание в компьютерной среде «Живая математика»*

В ходе выполнения данного задания у учащихся формируются и отрабатываются не только предметные знания, но и универсальные учебные умения, такие как: правильно читать и понимать условие задания; составлять

план решения; действовать в соответствии с планом; осуществлять

самопроверку и самоконтроль.

# **Глава 2. Методика формирования УУД учащихся 5 класса при обучении математике в основной школе с использованием компьютерной среды**

#### **«Живая математика»**

Учитывая требования ФГОС ООО, а также выделенные в первой главе теоретические концепции и дидактические условия использования компьютерных технологий в обучении математике, необходимо:

1) уточнить основные цели обучения математике;

2) актуализировать содержание обучения;

3) выделить наиболее целесообразные методы, формы и средства обучения математике для формирования у обучающихся 5 класса универсальных учебных действий.

#### **§2.1 Содержательно-целевой компонент методики**

Традиционно выделяют три блока целей обучения математике:

1. Образовательные цели (связаны с получением всеми учащимися основ математических знаний, которые являются базой для развития личности учащегося и определяются программой по предмету):

- Передать учащимся определенную систему ЗУН;
- Научить учащихся устной и письменной математической речи;
- Развивать умение применять математические методы.

2. Воспитательные цели (связаны с формированием основных стержневых качеств личности учащегося):

> А) Воспитание у учащегося качеств личности, связанных с его мировоззрением:

- понимание закономерностей мира, принципов познания;
- привитие устойчивого интереса к приобретению научных знаний;
- способность отстаивать свою точку зрения;

Б) Воспитание у учащегося качеств личности, связанных с нравственным воспитанием:

- ответственность;
- инициативность;
- целенаправленность;
- настойчивость в достижении поставленных целей;

#### В) Воспитание у учащегося качеств личности, связанных с эстетикой

- чувства прекрасного;
- развитие воображения;
- формирование пространственных представлений;…

Г) Воспитание у учащегося качеств личности, связанных с трудовым воспитанием:

- привитие навыков учебного труда;
- привычка к системному о упорядоченному труду;
- понимание важности коллективного труда и уважение к труду товарища;…
- 3. Развивающие цели (связаны с развитием интеллекта):

А) Привить умения и навыки пользоваться математическими инструментами;

Б) Развитие математической интуиции и математического воображения;

В) Развитие логического мышления:

- способность абстрагировать, обобщать, определять понятия, составляющие суждения;
- умение делать выводы;
- умение анализировать объект, вычленять его сущность, выделять частные случаи;…
- Развитие критического мышления (точность, сжатость и ясность словесного выражения мысли).

Одним из наиболее важных средств достижения цели образования является формирование открытой познавательной позиции учащегося:

 Стремление учиться самому и разному (Из всего можно извлечь пользу)

 Умения принять чужую точку зрения (Что-то в этом, наверное, есть)

Желание высказать свою точку зрения (А почему бы и не?)

 Создание различных вариантов решения одной и той же проблемы (А можно ли по-другому?)

Небоязнь ошибиться (Какой пустяк сделать что-нибудь не так!)

 Умение признавать собственные ошибки и учится на них (Не спотыкаться на одном месте)

 Желание прийти на помощь другу в обучении (Обучая, учусь сам)

 Умение сомневаться в собственных действиях (Не буду спешить с выводами!)

 Принять на себя ответственность за решение проблем (Кто, если не я?)

Компьютерный лабораторный практикум, как разновидность практических занятий, предполагает активное использование систем компьютерной математики в учебно-познавательном процессе. В ходе выполнения лабораторных работ обучающийся приобретает опыт применения систем компьютерной математики в учебной деятельности.

В качестве основных этапов лабораторной работы мы выделяем следующие: ориентировочный, конструкторский, заключительный.

В рамках ориентировочного этапа целесообразно уточнить основную цель, предполагаемые результаты работы и провести актуализацию знаний, которые могут быть востребованы в ходе выполнения лабораторной работы.

В ходе конструкторского этапа осуществляется компьютерное конструирование анимационных чертежей и динамических моделей для решения задач и представления основных объектов математики.

На заключительном этапе – подведение итогов выполненной работы, обсуждение и представление полученных результатов.

 В таблице 6 представлено учебно-тематическое планирование лабораторных работ по математике в 5 классе в аспекте использования компьютерной системы «Живая математика».

**№ Тема Количество часов**  $1 \mid \text{Yrsub}$  2 2 Многоугольники. Равные фигуры. 2 3 Треугольник и его виды. 3 4 Прямоугольник. Ось симметрии прямоугольника 2 5 Площадь. 4 6 Сложение дробей с одинаковыми знаменателями 1

*Таблица 6. Учебно-тематическое планирование лабораторных работ*

#### **§2.2 Технологический компонент методики**

Компьютерный лабораторный практикум по математике для обучающихся 5 классов, как разновидность внеурочной деятельности, предполагает активное использование систем компьютерной математики в учебно-познавательном процессе. В ходе выполнения лабораторных работ у обучающегося формируются универсальные учебные действия.

В качестве основных этапов лабораторной работы мы выделяем следующие: ориентировочный, конструкторский, заключительный.

В рамках ориентировочного этапа целесообразно уточнить основную цель, предполагаемые результаты работы и провести актуализацию знаний, которые могут быть востребованы в ходе выполнения лабораторной работы.

<sub>B</sub> ходе конструкторского этапа осуществляется компьютерное конструирование чертежей для решения задач и оформление решения на рабочем поле.

На заключительном этапе - подведение итогов выполненной работы, обсуждение и представление полученных результатов.

#### Лабораторная работа №1

#### Углы. Виды углов. Измерение углов

Цель работы: Определение градусной меры углов с помощью инструментов живой математики.

> Этапы выполнения лабораторной работы 1 этап – ориентировочный

Закончите следующие предложения:

- $1)$  $Y_{\Gamma}$  on  $-$  3TO.
- $(2)$ Углы бывают...
- $3)$ Угол называется острым, если...
- 4) Угол называется прямым, когда...
- $5)$ Угол называют тупым, если...
- 6) Угол является развернутым, если...

2 этап – конструкторский

#### Задание 1

 $\mathcal{I}$ Составить план действий для выполнения задания: Определить вид меньшего угла между стрелками, когда часы показывают (рис.4):

A)  $11y$   $5mu$   $B)$   $8y$   $10mu$   $C)$   $4y$   $10mu$   $D)$   $2y$   $4mu$ 

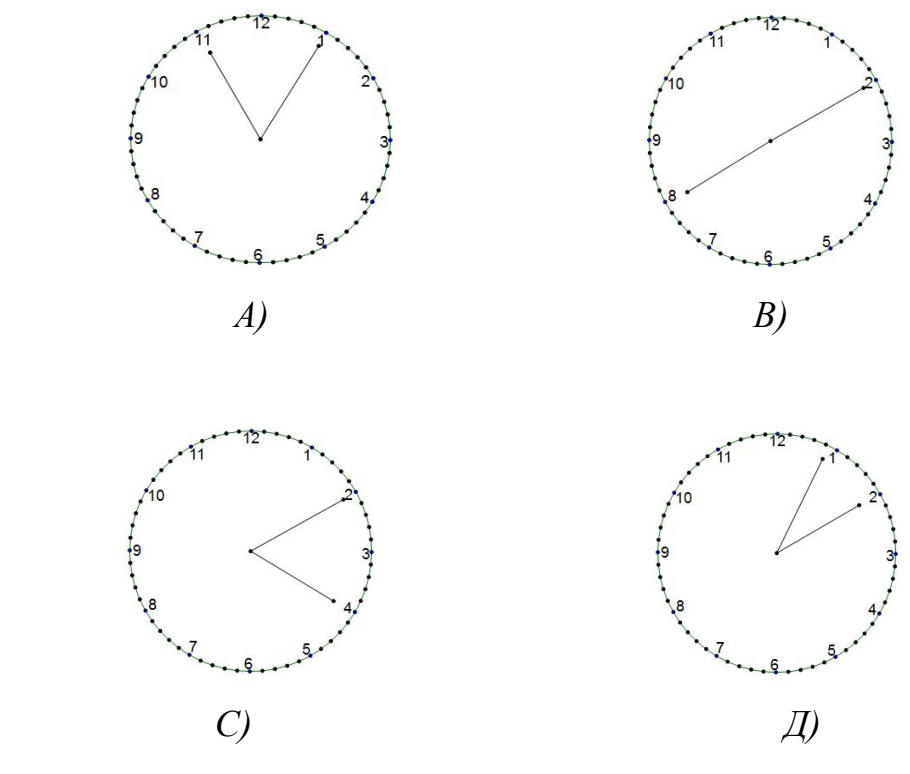

*Рис. 4*

2. Согласно плану выполнить задание.

3. Сравнить полученный результат с эталоном.

#### *Задание 2*

1. Составить план действий для выполнения задания: *Расставить изображенные углы в порядке возрастания их градусной меры (рис.5)*.

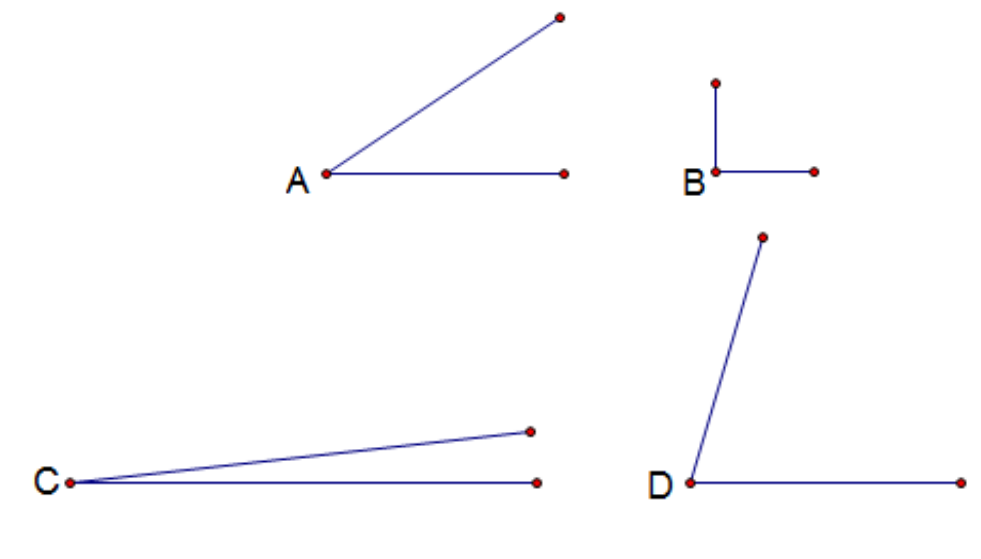

*Рис. 5*

2. Согласно плану выполнить задание.

3. С помощью инструментов Живой математики измерить углы и проверить правильность выполнения задания.

*3 этап – заключительный*

Подведение итогов. Презентация результатов.

#### **Лабораторная работа № 2**

#### **Углы. Виды углов. Измерение углов**

*Цель работы:* Определение градусной меры углов с помощью инструментов Живой математики.

*Этапы выполнения лабораторной работы*

*1 этап – ориентировочный*

Закончите следующие предложения:

1) Угол называется острым, если …

2) Угол является развернутым, если …

3) Развернутый угол равен …

4) Биссектриса угла – это…

*2 этап – конструкторский*

#### *Задание 1*

*1.* Составить план действий для выполнения задания: *Луч ВК является биссектрисой угла CBD. Угол АВК равен 146˚. Вычислите градусную меру угла CBD (рис. 6).*

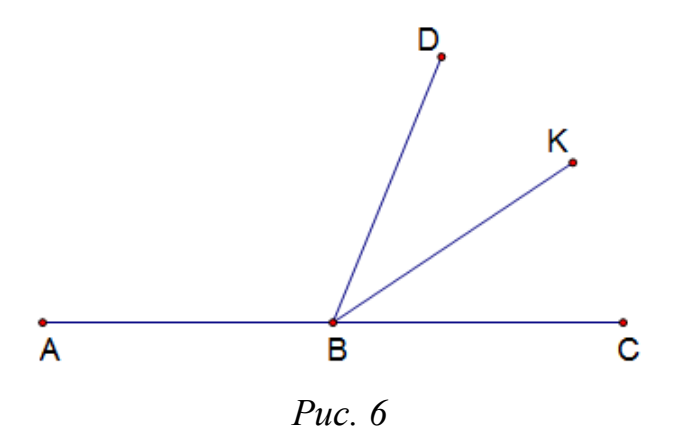

2. Согласно плану выполнить задание.

3. С помощью инструментов Живой математики измерьте угол СВD и сравните с полученным вами результатом. Сравните план выполнения с эталоном.

#### $3$ адание 2

 $\mathcal{I}$ Составить план действий для выполнения задания: Из вершины прямого угла ВОМ проведены два луча ОА и ОС так, что угол ВОС равен 74°, угол АОМ равен 62°. Вычислите величину угла АОС (рис. 7).

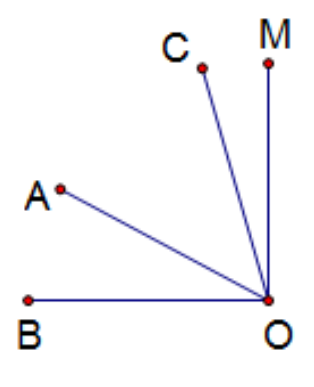

 $Puc$  7

 $2.$ Согласно плану выполнить задание.

 $3<sub>1</sub>$ Сравните решение и результат с эталоном.

3 этап – заключительный

Подведение итогов. Презентация результатов.

# Лабораторная работа № 3

# Многоугольник

Цель работы: Построение многоугольников, определение периметра многоугольников.

Этапы выполнения лабораторной работы

1 этап – ориентировочный

Закончите следующие предложения:

 $\mathbf{1}$ . Многоугольник - это ...

- $2.$ Каждый многоугольник имеет ...
- $3<sub>1</sub>$ Периметр многоугольника это ...

2 этап – конструкторский

### *Задание 1*

1. Составить план действий для выполнения задания: Постройте:

 *А) Прямоугольник, соседние стороны которого равны 4 и 8 см;*

 *Б) Квадрат со стороной 5 см.*

*2.* Согласно плану выполнить задание.

3. С помощью инструментов Живой математики доказать правильность выполнения задания.

#### *Задание 2*

1. Составить план действий для выполнения задания: *Определите периметр участка земли, план которого изображен на рисунке, если величину клетки принять за единицу измерения (рис.8).*

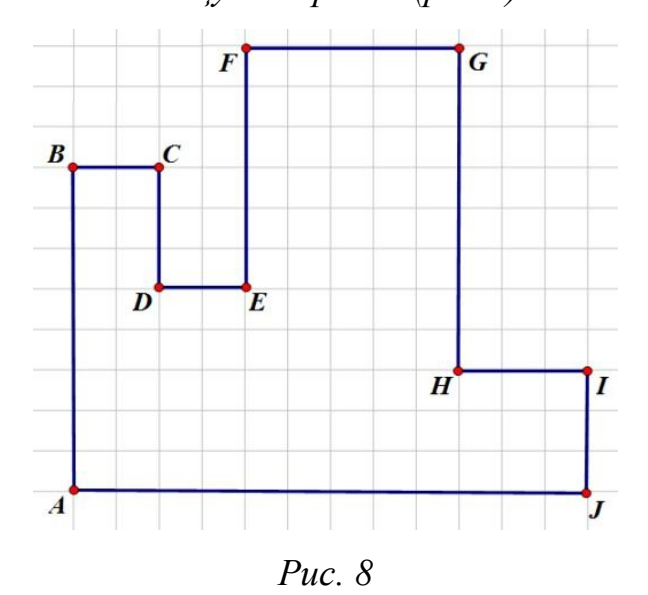

2. Согласно плану выполнить задание.

3. Сравните решение и результат с эталоном.

*3 этап – заключительный*

Подведение итогов. Презентация результатов.

**Лабораторная работа № 4**

# **Равные фигуры**

*Цель работы:* построить геометрические фигуры с помощью инструментов Живой математики

*Этапы выполнения лабораторной работы*

#### *1 этап – ориентировочный*

Закончите следующее предложение:

1. Равные фигуры – это …

*2 этап – конструкторский*

#### *Задание 1*

*1.* Составить план действий для выполнения задания: *постройте фигуру, равную данной (рис. 9):*

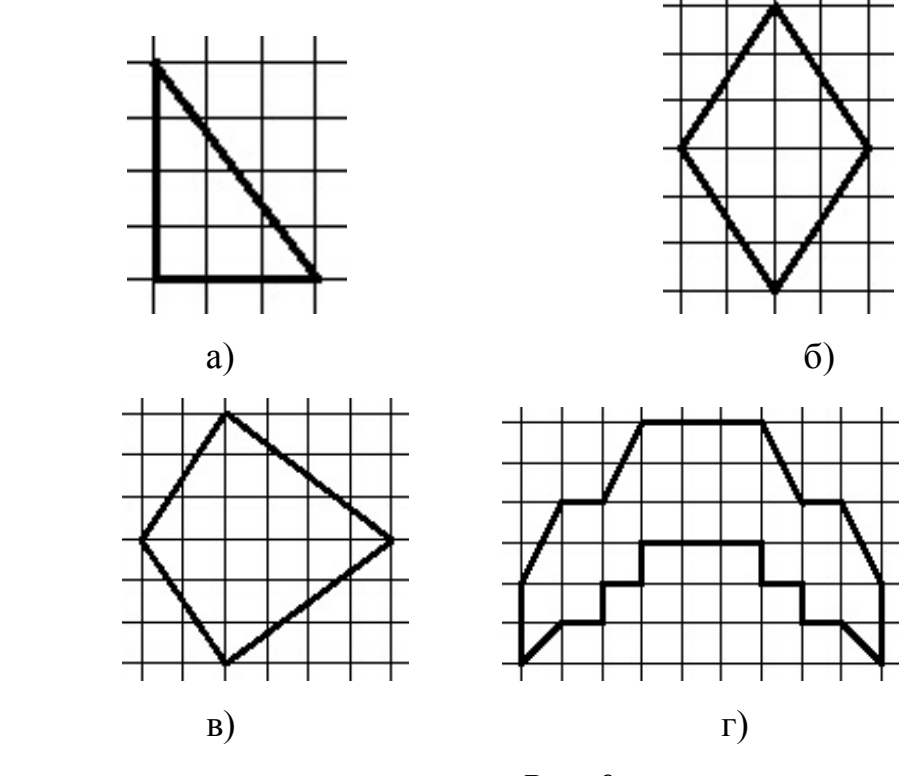

*Рис. 9*

2. Согласно плану выполнить задание.

3. Проверьте правильность выполнения задания исходя из определения равных фигур.

# *3 этап – заключительный*

Подведение итогов. Презентация результатов.

**Лабораторная работа № 5**

# **Треугольник и его виды**

*Цель работы:* определение вида треугольников, построение треугольников.

#### *Этапы выполнения лабораторной работы*

*1 этап – ориентировочный*

Закончите следующие предложения:

- 1. Треугольник это …
- 2. Остроугольным треугольником называют треугольник …
- 3. Прямоугольным треугольников называют треугольник …
- 4. Тупоугольный треугольник это …
- 5. Равнобедренным треугольником называется треугольник…
- 6. Равносторонним треугольник называется тогда, когда …

*2 этап – конструкторский*

#### *Задание 1*

1. Составить план действий для выполнения задания: *Определить вид треугольника, изображенного на рисунке, в зависимости от вида его углов и количества равных сторон (рис. 10).*

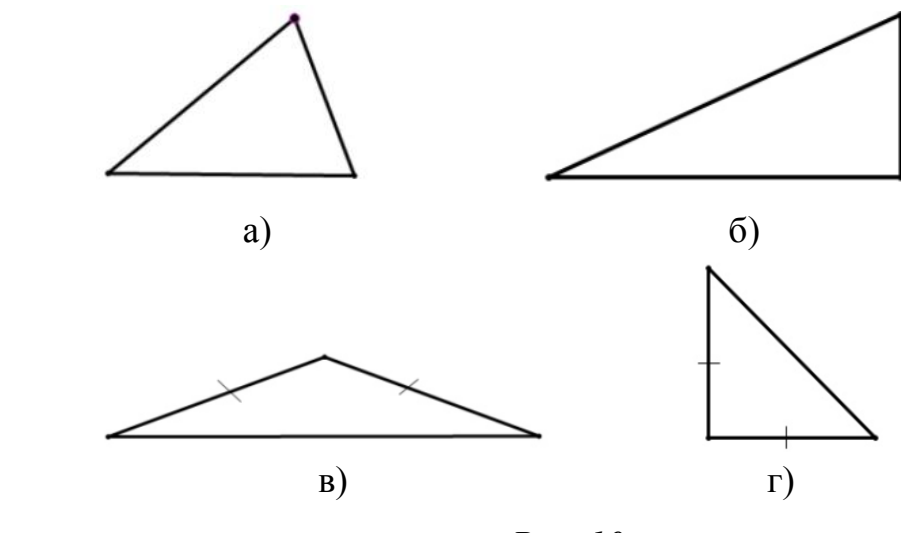

*Рис. 10*

2. Согласно плану выполнить задание.

3. С помощью инструментов Живой математики доказать правильность выполнения задания.

### *Задание 2*

1. Составить план действий для выполнения задания: *Начертите треугольник АВС со сторонами 16, 22 и 28. Найдите его периметр и определите вид.*

2. Согласно плану выполнить задание.

3. Сравните решение и результат с эталоном.

*3 этап – заключительный*

Подведение итогов. Презентация результатов.

#### **Лабораторная работа № 6**

#### **Треугольник и его виды**

*Цель работы:* определение вида треугольников, построение треугольников.

> *Этапы выполнения лабораторной работы 1 этап – ориентировочный*

Закончите следующие предложения:

1. Треугольник - это …

- 2. Остроугольным треугольником называют треугольник …
- 3. Прямоугольным треугольников называют треугольник …
- 4. Тупоугольный треугольник это …
- 5. Равнобедренным треугольником называется треугольник…
- 6. Равносторонним треугольник называется тогда, когда …

*2 этап – конструкторский*

#### *Задание 1*

*1.* Составить план действий для выполнения задания: *Одна сторона треугольника равна 12 см, вторая в три раза больше первой, а третья на 8 см меньше второй. Постройте треугольник, определите его вид, вычислите его периметр.*

- 2. Согласно плану выполнить задание.
- 3. Сравните решение и результат с эталоном.

#### *Задание 2*

1. Составить план действий для выполнения задания: *с помощью инструментов живой математики постройте треугольник и укажите его вид*:

А) две стороны 3 см и 4 см, угол между ними 90˚;

Б) две стороны равно 45 мм, угол между ними 60˚;

В) одна сторона равна 6 см, прилежащие углы равны 45˚ и 90˚.

2. Согласно плану выполнить задание.

3. Сравните решение и результат с эталоном.

*3 этап – заключительный*

Подведение итогов. Презентация результатов.

#### **Лабораторная работа № 7**

#### **Треугольник и его виды**

*Цель работы:* определение вида треугольников, построение треугольников.

*Этапы выполнения лабораторной работы*

*1 этап – ориентировочный*

Закончите следующие предложения:

1. Треугольник - это …

- 2. Остроугольным треугольником называют треугольник …
- 3. Прямоугольным треугольников называют треугольник …
- 4. Тупоугольный треугольник это …
- 5. Равнобедренным треугольником называется треугольник…
- 6. Равносторонним треугольник называется тогда, когда …

#### *2 этап – конструкторский*

#### *Задание 1*

*1.* Составить план действий для выполнения задания: *постройте треугольники а) тупоугольный, б) прямоугольный, в) остроугольный. С*  помощью инструментов «Живой математики» найдите сумму углов для каждого треугольника.

- 2. Согласно плану выполнить задание.
- Проанализировать получившийся результат и сделать вывод.  $3<sub>1</sub>$

#### 3 этап - заключительный

Подведение итогов. Презентация результатов.

#### Лабораторная работа № 8

#### Прямоугольник. Ось симметрии фигуры

работы: Построение симметричных фигур, построение **Пель** прямоугольника и нахождение его периметра.

Этапы выполнения лабораторной работы

1 этап – ориентировочный

Закончите следующие предложения:  $\mathbf{1}$ .

 $2^{\circ}$ Фигуру можно назвать симметричной относительно прямой, когда ...

- $3<sup>1</sup>$ Ось симметрии - это ...
- $4.$ Прямоугольник - это ...

5. Периметр прямоугольника - это ...

2 этап – конструкторский

#### Задание 1

 $1.$ Составить план действий для выполнения задания: Из фигур, предложенных на рисунке 11 составьте: а) ёлку;  $(6)$  лист.

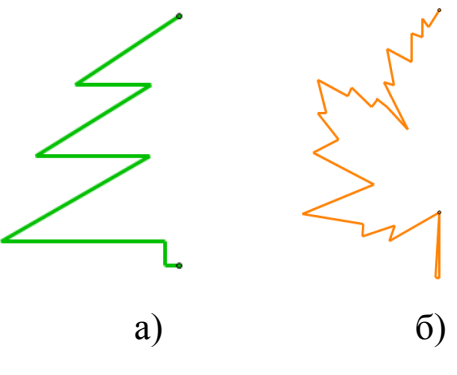

Рис. 11

2. Согласно плану выполнить задание.

3. Сравните решение и результат с эталоном.

#### *Задание 2*

1. Составить план действий для выполнения задания: Постройте прямоугольник и найдите его периметр, если соседние стороны его равны 4см и 6см.

2. Согласно плану выполнить задание.

3. Сравните решение и результат с эталоном.

#### *3 этап – заключительный*

Подведение итогов. Презентация результатов.

#### **Лабораторная работа № 9**

#### **Прямоугольник. Ось симметрии фигуры**

*Цель работы:* Построение прямоугольника и нахождение его периметра.

*Этапы выполнения лабораторной работы*

*1 этап – ориентировочный*

Закончите следующие предложения:

1. Прямоугольник – это …

2. Периметр прямоугольника – это …

*2 этап – конструкторский*

#### *Задание 1*

*1.* Составить план действий для выполнения задания: *Начертите прямоугольник, соседние стороны которого равны 3см и 6см. Разделите его на три равных прямоугольника. Вычислите периметр каждого из полученных прямоугольников. Найдите два решения этой задачи.*

2. Согласно плану выполнить задание.

3. Сравните решение и результат с эталоном.

#### *Задание 2*

*1.* Составить план действий для выполнения задания*: Прямоугольник ABCD разрезали на квадраты так, как показано на рисунке 12. Сторона наименьшего из квадратов равна 4 см. Найдите длины сторон ABCD.*

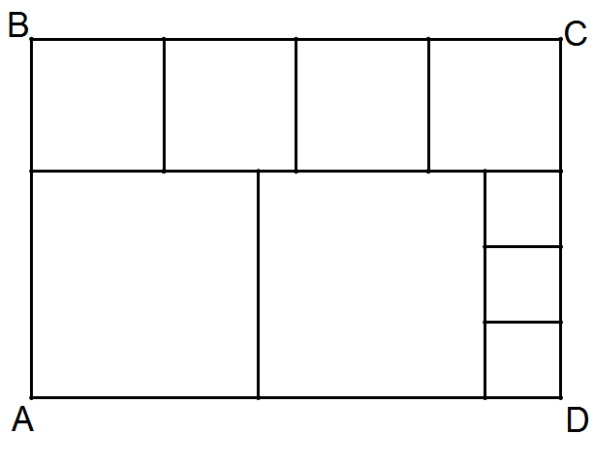

*Рис. 12*

2. Согласно плану выполнить задание.

3. Сравните решение и результат с эталоном.

*3 этап – заключительный*

Подведение итогов. Презентация результатов.

#### **Лабораторная работа № 10**

#### **Площадь**

*Цель работы*: Построение прямоугольников, нахождение их площадей.

*Этапы выполнения лабораторной работы*

*1 этап – ориентировочный*

Закончите следующие предложения:

1. Прямоугольник – это …

- 2. Площадь прямоугольника это …
	- *3.* Площадь фигуры, состоящей из нескольких фигур можно найти

*2 этап – конструкторский*

# *Задание 1*

1. Составить план действий для выполнения задания: *Изобразите прямоугольник ABCD со сторонами 4см и 9 см. Найдите его площадь.*

2. *Согласно плану выполнить задание.*

3. Сравните решение и результат с эталоном.

# *Задание 2*

1. Составить план действий для выполнения задания: *Одна сторона прямоугольника равна 16 см, вторая на 3 см длиннее. Изобразите данный прямоугольник, вычислите его площадь.*

2. Согласно плану выполнить задание.

3. Сравните решение и результат с эталоном.

# *Задание 3*

1. Составить план действий для выполнения задания: *Одна сторона прямоугольника равна 3 см, вторая в 4 раза больше. Изобразите данный прямоугольник, вычислите его площадь.*

2. Согласно плану выполнить задание.

3. Сравните решение и результат с эталоном.

*3 этап – заключительный*

Подведение итогов. Презентация результатов.

# **Лабораторная работа № 11**

# **Площадь**

*Цель работы*: Построение прямоугольников, нахождение их площадей.

*Этапы выполнения лабораторной работы*

# *1 этап – ориентировочный*

Закончите следующие предложения:

- 1. Прямоугольник это …
- 2. Площадь прямоугольника это …
- 3. Квадрат это …

4. Площадь квадрата можно найти …

#### *2 этап – конструкторский*

#### *Задание 1*

1. Составить план действий для выполнения задания: *Периметр прямоугольника равен 48 см. А одна из его сторон равна 8 см. Изобразите данный прямоугольник и найдите его площадь*.

2. Согласно плану выполнить задание.

3. Сравните решение и результат с эталоном.

#### *Задание 2*

1. Составить план действий для выполнения задания: *Найдите площадь квадрата, периметр которого равен 20 см. Постройте данный квадрат*.

2. Согласно плану выполнить задание.

3. Сравните решение и результат с эталоном.

*3 этап – заключительный*

Подведение итогов. Презентация результатов.

# **Лабораторная работа № 12**

#### **Площадь**

*Цель работы*: Построение прямоугольников, нахождение их площадей.

*Этапы выполнения лабораторной работы*

*1 этап – ориентировочный*

Закончите следующие предложения:

- 1. Площадь прямоугольника это …
- 2. Квадрат это …
- 3. Площадь квадрата можно найти …

4. Площадь фигуры, состоящей из нескольких фигур можно найти

5. 1 ар равен…

6. 1 гектар равен …

#### *2 этап – конструкторский*

#### *Задание 1*

1. Составить план действий для выполнения задания: Поле прямоугольной формы имеет площадь 56 а, его длина равна 80 м. Вычислите периметр поля и изобразите его план в чертеже.

2. Согласно плану выполнить задание.

3. Сравните решение и результат с эталоном.

#### *Задание 2*

1. Составить план действий для выполнения задания: Вычислите периметр и площадь фигуры, изображенной на рисунке 13.

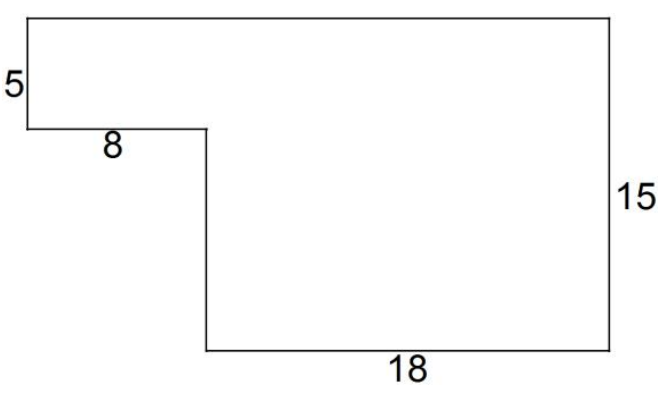

Рис. 13

2. Согласно плану выполнить задание.

3. Сравните решение и результат с эталоном.

*3 этап – заключительный*

Подведение итогов. Презентация результатов.

# **Лабораторная работа № 13**

#### **Площадь**

*Цель работы*: Нахождение площадей прямоугольников.

*Этапы выполнения лабораторной работы*

*1 этап – ориентировочный*

Закончите следующие предложения:

- 1. Прямоугольник это …
- 2. Площадь прямоугольника это …

3. Площадь фигуры, состоящей из нескольких фигур можно найти

#### *2 этап – конструкторский*

#### *Задание 1*

1. Составить план действий для выполнения задания: Найдите площадь фигуры, изображенной на рисунке 14, если принять сторону клетки равной 1 см.

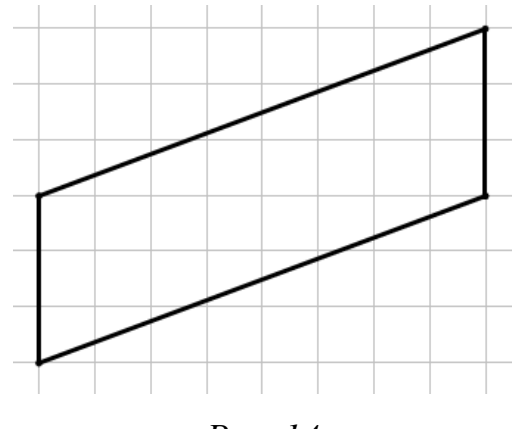

*Рис. 14*

2. Согласно плану выполнить задание.

3. Сравните решение и результат с эталоном.

# *Задание 2*

1. Составить план действий для выполнения задания: *Найдите площадь фигуры, изображенной на рисунке 15, если принять сторону клетки равной 1 см.*

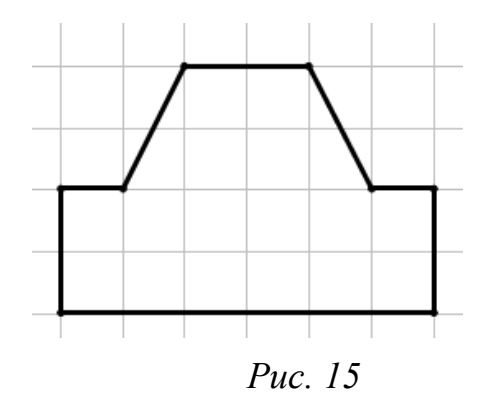

- 2. Согласно плану выполнить задание.
- 3. Сравните решение и результат с эталоном.

*3 этап – заключительный*

Подведение итогов. Презентация результатов.

# **Лабораторная работа № 14**

# **Сложение дробей с одинаковыми знаменателями**

*Цель работы*: Сложение дробей с одинаковым знаменателем, изображение понятия дроби на рисунке.

*Этапы выполнения лабораторной работы*

*1 этап – ориентировочный*

Закончите следующие предложения:

1. Дробные числа возникают, когда …

2. Дробями называют записи вида …

- 3. Числитель дроби это…
- 4. Знаменатель дроби это …
- 5. Чтобы сложить две дроби с одинаковыми знаменателями нужно

*2 этап – конструкторский*

# *Задание 1*

1. Составить план действий для выполнения задания: *В первый день Миша прочитал книги, а во второй - . Какую часть книги за два дня прочитал Миша? Покажи решение с помощью рисунка*.

- 2. Согласно плану выполнить задание.
- 3. Сравните решение и результат с эталоном.

# *Задание 2*

1. Составить план действий для выполнения задания: *Для перевозки*  груза использовали несколько грузовиков. На один положили 5 груза, на *второй - . Какую часть груза положили на эти 2 грузовика? Какую часть груза осталось перевезти? Покажите решение на рисунке*.

- 2. Согласно плану выполнить задание.
- 3. Сравните решение и результат с эталоном.

*3 этап – заключительный*

Подведение итогов. Презентация результатов.

#### **§2.3 Описание педагогического эксперимента**

Педагогический эксперимент проводился на базе МБОУ СОШ №9 г. Дивногорск. Для проведения педагогического эксперимента ученики 5 класса были распределены на 2 группы по 12 человек: одна группа в качестве экспериментальной, другая – контрольная.

Экспериментальная группа занималась внеурочной деятельностью по математике выполняя задания лабораторных практикумов в компьютерной среде «Живая математика». В начале лабораторной работы с обучающимися проводилась актуализация знаний, затем они приступали к выполнению предложенных заданий на компьютере. Учитель выступал в роли консультанта-помощника.

На первой лабораторной работе, где ученикам из экспериментальной группы было предложено самостоятельно составить план действий для выполнения задачи, поставленной учителем, на рабочем поле программы «Живая математика», у большинства обучающихся возникли трудности. Учитель индивидуально прорабатывал все проблемные моменты.

У контрольной группы возникали похожие проблемы с составлением плана действий, но уже в рабочей тетради. Учитель так же индивидуально прорабатывал с каждым учеником.

В результате выполнения первой лабораторной работы, контрольная группа быстрее справилась с поставленной задачей. Данное обстоятельство было вызвано небольшим количеством опыта у учащихся при работе с системой динамической геометрии «Живая математика».

При проведении второй лабораторной работы повторно вопросы по составлению плана возникли у контрольной группы, следует заметить, что у экспериментальной группы таких вопросов не возникло. В ходе выполнения заданий у учащихся первой группы наблюдался повышенный интерес к процессу выполнения работы, возникли группы учащихся более успешно усвоивших инструментарий программы и помогающих своим товарищам. При подведении итогов и презентации результатов выяснилось, что задание лабораторной выполнено в 100% объеме. Обе группы учащихся, и контрольная и экспериментальная, выполнили поставленную задачу в установленное время.

При выполнении лабораторной работы №3 в экспериментальной группе не возникло проблем и вопросов при составлении плана работ к заданиям. Хотелось бы обратить внимание на следующий интересный момент. В ходе выполнения заданий лабораторной работы несколькими учениками, работающими в группе, искались альтернативные пути решения поставленной задачи, не совпадающие с вариантом, представленным эталонным. Это показывает на особенный интерес обучающихся к поставленной задаче и повышение мотивации ее выполнения.

По завершении курса лабораторных работ с обучающимися 5 класса, было проведено контрольное тестирование, направленное на проверку уровней сформированности базовых УУД, а именно: планирование, работа по плану, самоконтроль, коррекция, оценка.

В таблице 7 и таблице 8 представлены результаты контрольного тестирования для обеих групп. Для большей наглядности результаты отобразили с помощью диаграмм.

Таблица 7

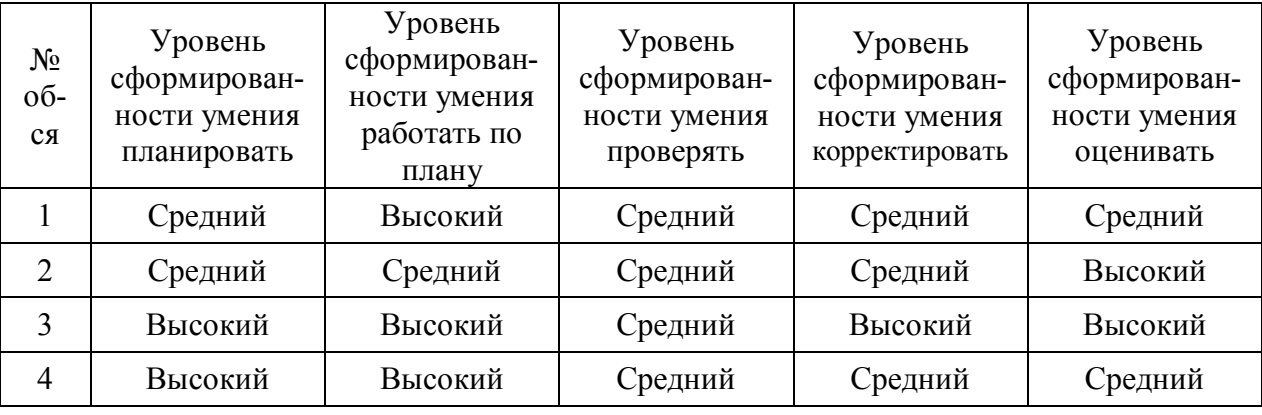

*Уровни сформированности регулятивных УУД у контрольной группы*

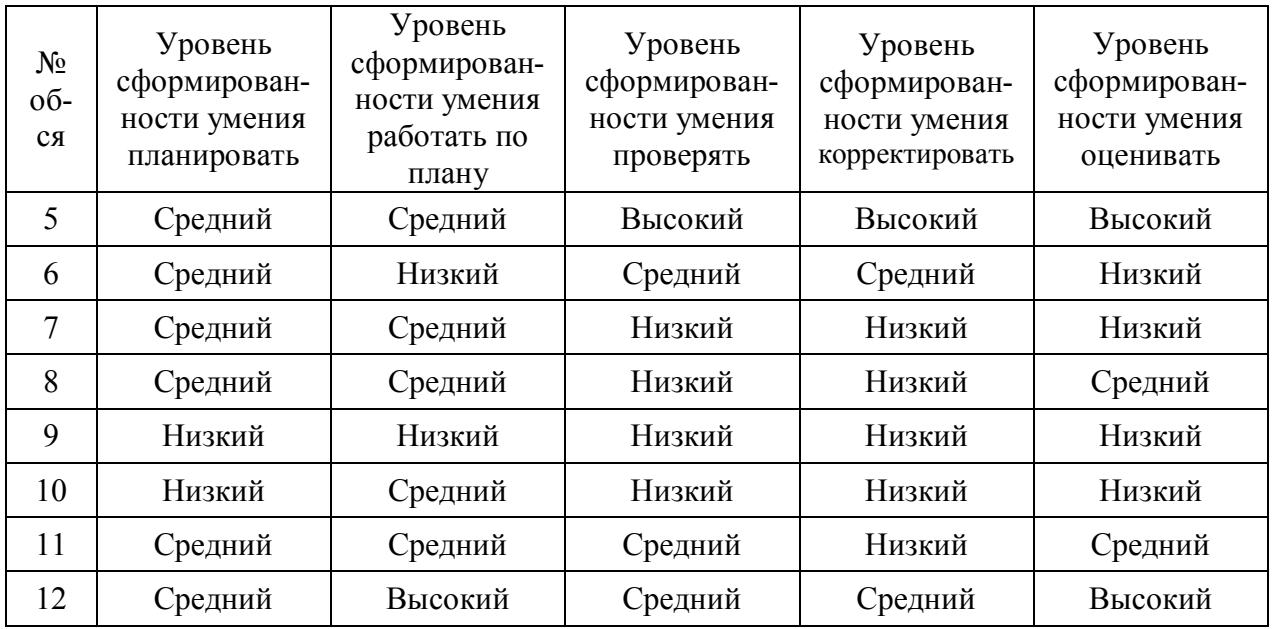

# Таблица 8

*Уровни сформированности регулятивных УУД у экспериментальной группы*

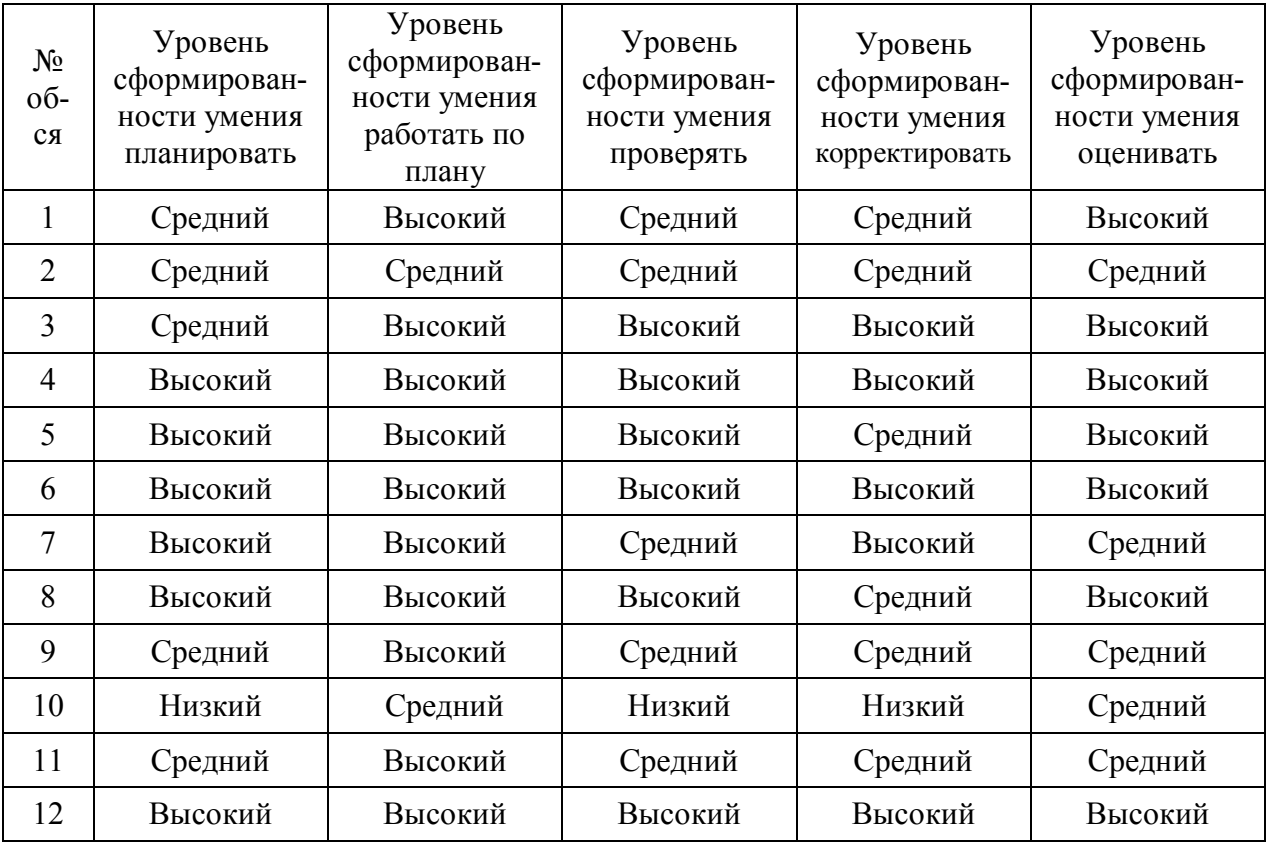

На рисунке 16 представлена диаграмма уровня сформированности умения планировать у контрольной и экспериментальной групп.

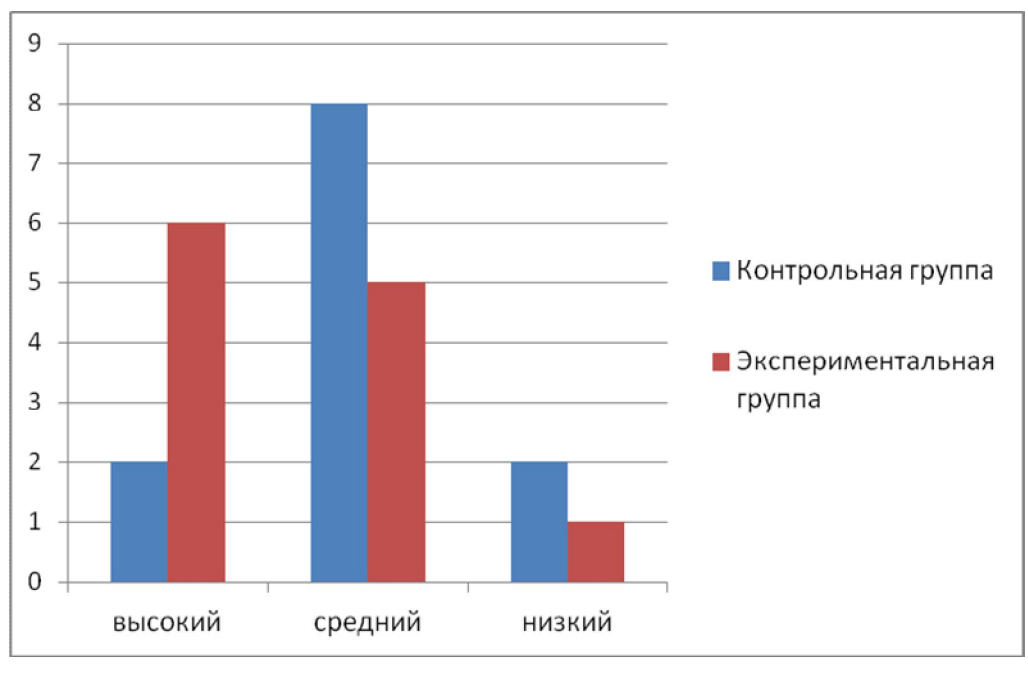

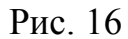

На рисунке 17 представлена диаграмма уровня сформированности умения работать по плану у контрольной и экспериментальной групп.

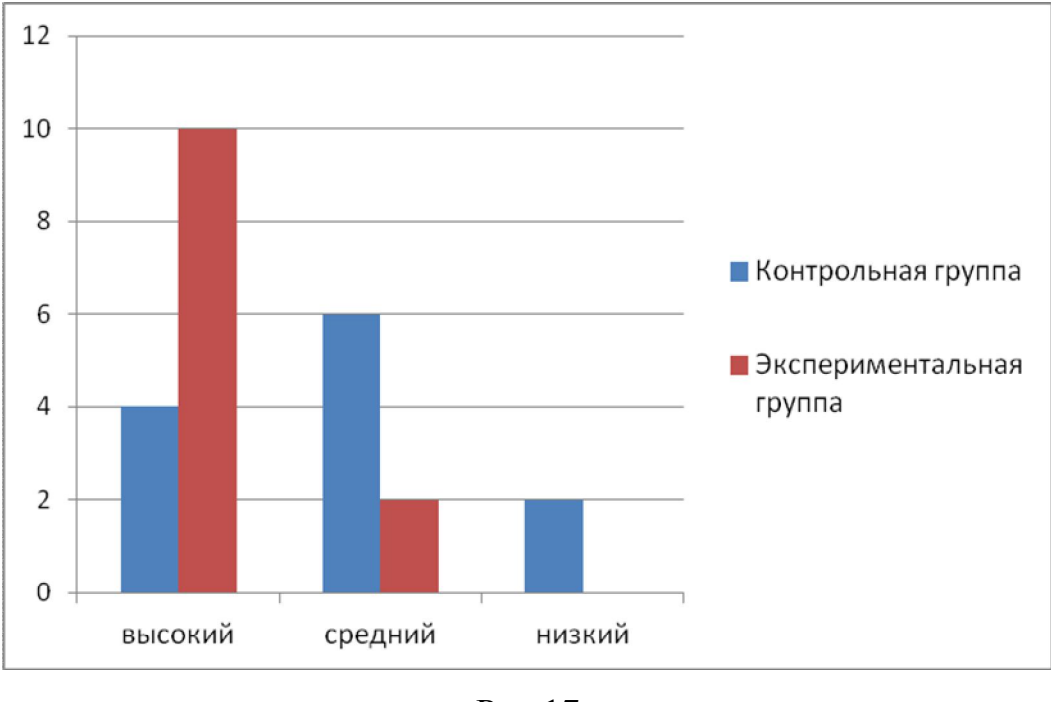

Рис.17

На рисунке 18 представлена диаграмма уровня сформированности умения осуществлять проверку у контрольной и экспериментальной групп.

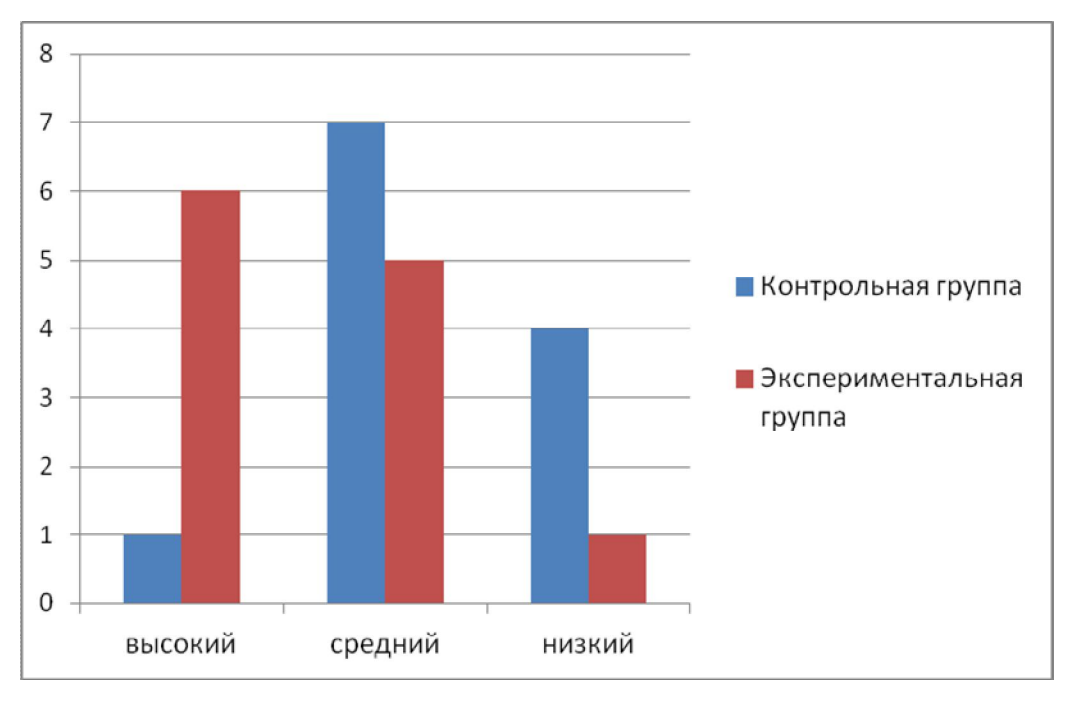

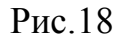

На рисунке 19 представлена диаграмма уровня сформированности умения корректировать у контрольной и экспериментальной групп.

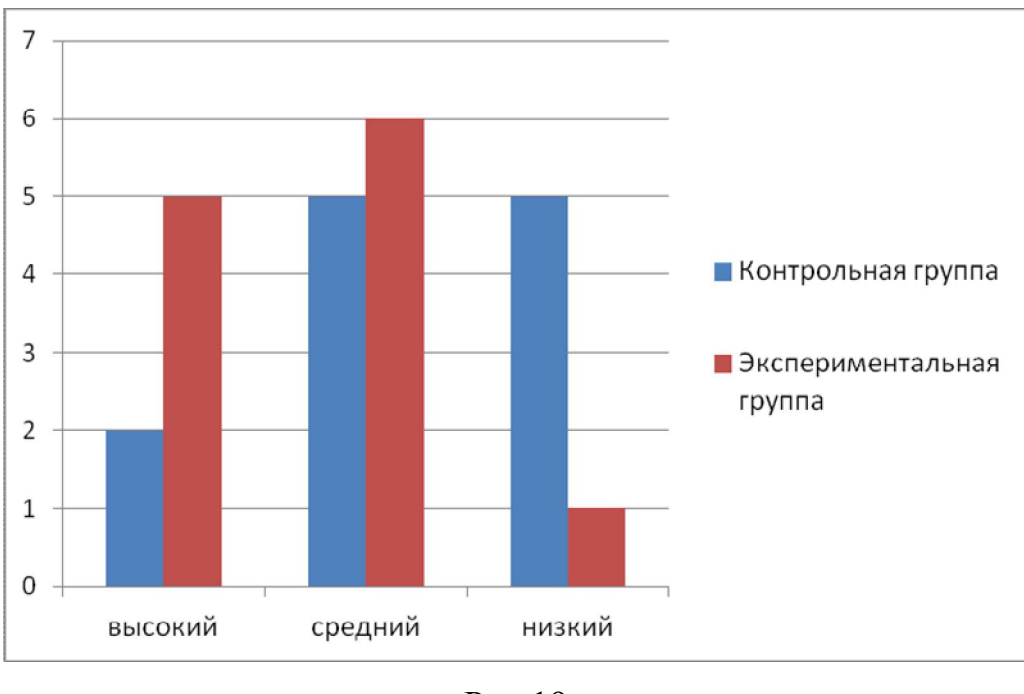

Рис.19

На рисунке 20 представлена диаграмма уровня сформированности умения оценивать у контрольной и экспериментальной групп.

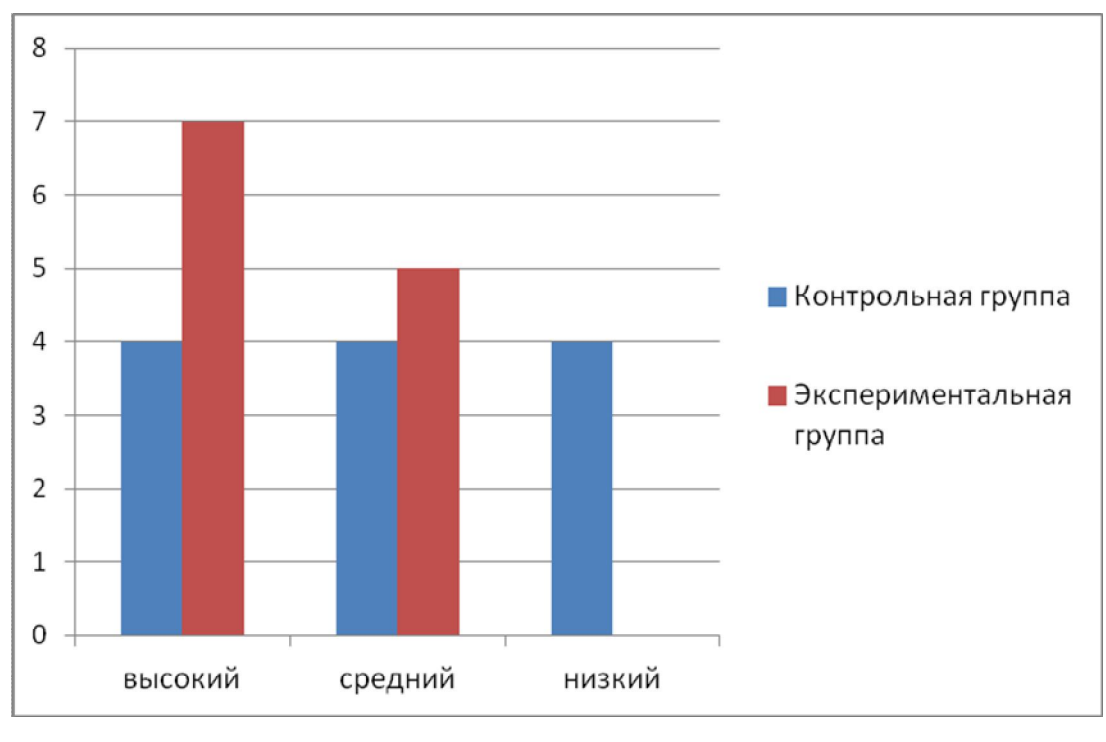

Рис.20

Исходя из результатов контрольного тестирования можно сделать вывод, что у экспериментальной группы показатели уровней сформированности УУД выше, чем показатели контрольной группы. Это доказывает, что применение системы динамической математики «Живая математика» с целью формирования у обучающихся 5 класса универсальных учебных действий целесообразно.

#### **Заключение**

Использование информационных технологий способствует улучшению качества образовательной деятельности, расширению границ процесса обучения, повышению эффективности индивидуальной деятельности учащихся. Помимо основной образовательной функции, компьютерные технологии помогают развить творческие навыки учащегося, а также значительно расширить его кругозор.

На основании проведённого анализа педагогической и методической литературы на предмет комплексного использования информационных технологий в процессе обучения математике обучающихся 5 класса установлено, что одним из перспективных направлений в области информатизации математического образования является использование систем компьютерной математики.

В качестве основных дидактических условий использования систем компьютерной математики в учебном процессе выделены следующие условия: адекватности; визуализации; использование компьютерных средств как инструментов познания; систематичности.

Обосновано, что компьютерная система «Живая математика» обладает целым рядом анимационных возможностей, позволяющих более эффективно формировать универсальные учебные действия и набором инструментов для решения различных задач математики.

Выделены наиболее целесообразные методы, формы и средства обучения математике для формирования у обучающихся 5 класса универсальных учебных действий с использованием анимационных возможностей компьютерной системы «Живая математика».

Разработано учебно-методическое обеспечение, позволяющее формировать универсальные учебные действия, на основе использования анимационных возможностей компьютерной системы «Живая математика».

Опыт обучения математике обучающихся 5 класса на основе компьютерной среды «Живая математика» свидетельствует об устойчивом повышении результатов обучения и, что самое главное в рамках данной диссертации, значительном повышении уровня сформированности базисных универсальных учебных действий.

#### **Библиографический список**

- 1) Алферов М.Ю. Дидактические возможности и особенности свободной программы динамической геометрии GeoGebra. / Научно-методическое издание: Материалы XXIV Международной конференции «Применение инновационных технологий в образовании», 26 – 27 июня 2013г. г. Москва, г.Троицк, 2013г., с.448-451.
- 2) Асмолов А.Г., Бурменкая Г.В., Володарская И.А., Карабанова О.А., Салмина Н.Г., Молчанов С.В. Формирование универсальных учебных действий в основной школе: от действия к мысли. Система заданий: пособие для учителя / под ред. А.Г. Асмолова. М.: Просвещение, 2011. 159 с
- 3) Арнольд В.И. Что такое математика? ― М.: МЦНМО, 2012. ― 108 с.
- 4) Башкатова Ю. В. Применение новых информационных технологий в изучении теории функций комплексной переменной. – М., 2000. 147 с.
- 5) Белайчук О.А., Лебедева Н.А. Математический конструктор ― интерактивная творческая среда для создания учебных моделей по математике / Научно-практический электронный альмонах «Вопросы информатизации образования», URL: http://www.npstoik.ru/vio/inside.php?ind=articles&article\_key=212 (25.05.2013).
- 6) Безумова О.Л., Котова С.Н., Шабанова Н.В. Компьютерная поддержка решения школьных алгебраических задач средствами Geogebra / Современные проблемы науки и образования (электронный журнал), URL: http://www.science-education.ru/107-8399 (25.05.2013).
- 7) Виленкин, Н.Я. Алгебра и математический анализ (для школ с углубленным изучением математики) /Н.Я. Виленкин, О.С. Ивашев-Мусатов, С.И. Шварцбурд. – М.: Просвещение, 1990
- 8) Гальперин, П.Я. Современное состояние теории поэтапного формирования умственных действий / П.Я. Гальперин, Н.Ф. Талызина // Вестник МГУ. – Серия 14. – 1979. – №4.
- 9) Государственная программа Российской Федерации «Развитие образования» на 2013-2020 годы. Утверждена распоряжением Правительства РФ от 22 ноября 2012 г. № 2148-р.
- 10) Гуреев Е.М. Динамическое моделирование в процессе обучения математике (новые принципы обучения, средняя школа) / Библиотека Мошкова, URL: http://lit.lib.ru/g/gureew\_e\_m/text\_0050.shtml (25.05.2013).
- 11) Джонассен Д.Х. Компьютеры как инструменты познания // Информатика и образование. - №4. – 1996. – с. 116-131.
- 12) Дубровский В.Н. Типология динамических чертежей / Материалы XV Международной конференции-выставки «Информационные технологии в образовании» («ИТО-2005»), Москва, 2005.
- 13) Дылгырова Р.Д. Идеи метапредметности в истории педагогики // Ученые записки ЗабГУ. 2014. №5 (58). С. 6-13
- 14) Кейв М.А., Власова Н.В. Инновационные процессы в профильном образовании: учебное пособие Краснояр. гос. пед. ун-т им. В.П. Астафьева. Красноярск, 2015. – 168 с
- 15) Лакатос И. Доказательства и опровержения. Как доказываются теоремы.. ―М.: Наука, 1967. . ―152 с.
- 16) Ларин С.В. Компьютерная анимация в среде GeoGebra на уроках математики: учебное пособие. – Ростов-на-Дону: Легион, 2015. – 192с. – (Мастер-класс).
- 17) Леонтьев, А.Н. Теория усвоения знаний и программированное обучение / А.Н. Леонтьев, П.Я. Гальперин // Советская педагогика – 1964.  $-$  No 10.
- 18) Майер В.Р. Методическая система геометрической подготовки учителя математики на основе новых информационных технологий: монография. – Красноярск: РИО КГПУ, 2001. – 368с.
- 19) Мерзляк А.Г., Полонский В.Б., Якир М.С. Математика: 5 класс. Рабочая тетрадь.
- 20) Мерзляк А.Г., Полонский В.Б., Якир М.С. Математика: 5 класс. Учебник для учащихся общеобразовательных организаций.
- 21) Могилёв А.В., Пак Н.И., Хеннер Е.К. Информатика: учебное пособие. М.: Академия. - 1999
- 22) Педагогический словарь библиотекаря. Спб: РНБ, 2005-2007.
- 23) Плясунова У.В. Использование компьютерных математических систем в обучении математике студентов специальности «Информатика»

педагогических вузов: автореферат дисс. канд. пед. наук, Ярославль, 2004.

- 24) Пойа Д. Математика и правдоподобные рассуждения. ― М.: Наука, 1975.
- 25) Примерная основная образовательная программа основного общего образования. URL: http://window.edu. ru/resource/594/75594
- 26) Пышкало А.М., Моро М.И. Методика обучения математике в 1-3 классах. – М., 1978
- 27) Сластёнин, В.А. Психология и педагогика: учебное пособие / В.А. Сластёнин, В.П. Каширин. – М., 2001.
- 28) Талызина, Н.Ф. Формирование познавательной деятельности учащихся. – М.: Знание, 1983, 96 с.
- 29) Федеральный государственный образовательный стандарт среднего (полного) общего образования, 2012 г
- 30) Хуторской А.В. Дидактическая эвристика. Теория и технология креативного обучения. Гл. 111, параграф 5. Ключевые компетенции. М.: Изд-во МГУ, 2003.
- 31) Хуторской А.В. Метапредметное содержание в стандартах нового поколения // Школьные технологии. 2012. № 4. С. 36-47.
- 32) Шкерина Л.В., Кейв М.А., Берсенева О.В., Журавлева Н.А. Мониторинг уровня сформированности метапредметных результатов обучения математике в 5 классах: учебное пособие / [Электронный ресурс]. – Электрон. дан. / Краснояр. гос. пед. ун-т им. В.П. Астафьева. – Красноярск, 2018.
- 33) Шкерина Л.В. Критериально-базисный подход к оцениванию универсальных учебных умений школьников при обучении математике /Л.В. Шкерина // Научный журнал «Вестник КГПУ им. В.П. Астафьева» 2017г. № 2 (40), с. 28-31.